*Audit Information Management System [AIMS]*

# **Audit Information Management System** [**AIMS**]

# ഓഡിറ്റ് ഇൻഫർമേഷൻ മാനേജ്മെന്റ് സിസ്റ്റം  $\lceil$ എയി $\lfloor$ സ്

# യുസർ മാന്വൽ

[ *for LSGI Audit]*  $[$ 0010 $\alpha$ 910  $4.4.0$  -പ്രതിമാസ പരിപാടി തയ്യാറാക്കൽ-  $0.00$ 

*User Manual [Up to AIMS Ver 4.4 ]*

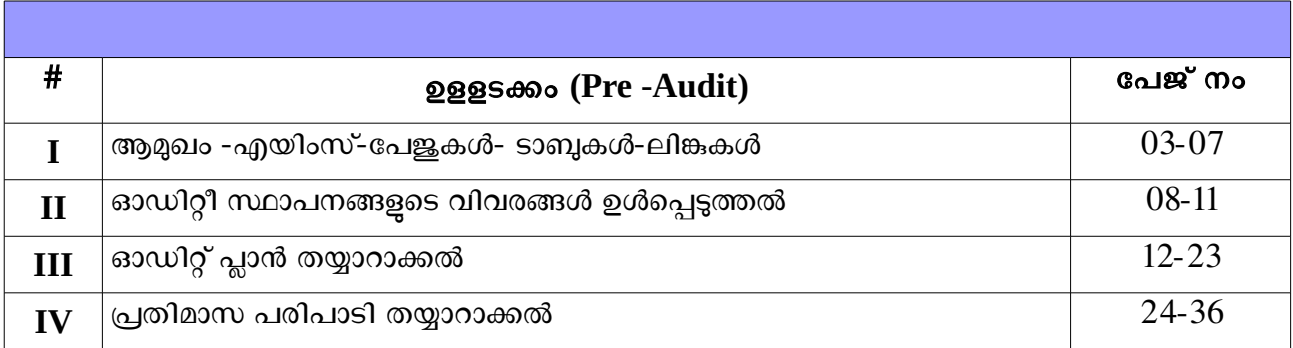

# <u>മൊഡ്യൂൾ-I</u>

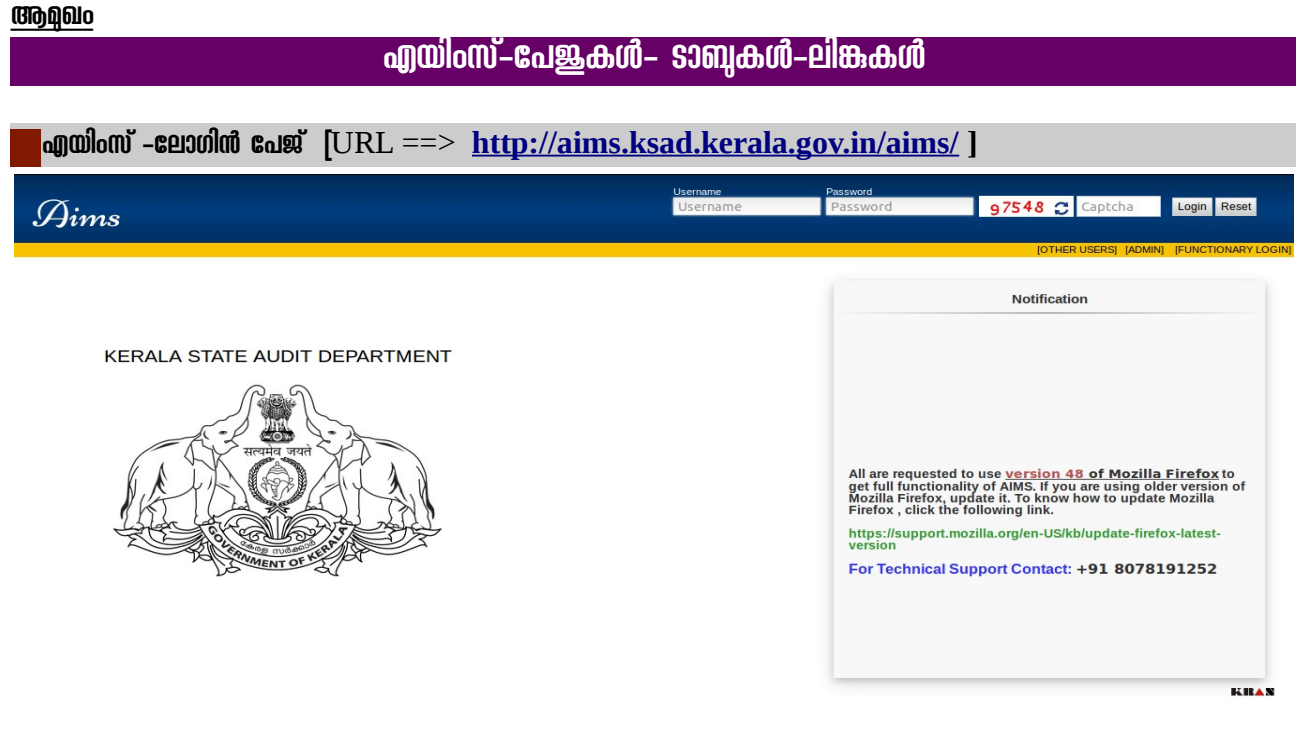

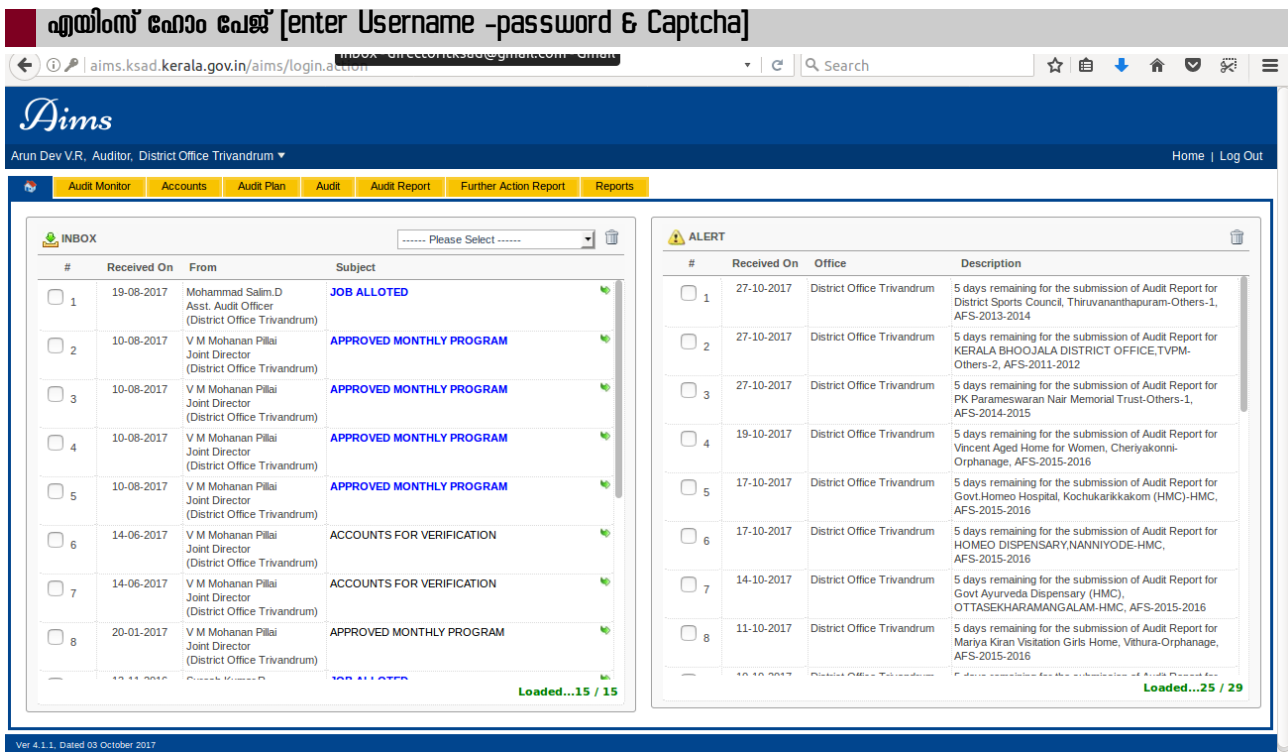

*User Manual [Up to AIMS Ver 4.4 ]*

#### Audit Monitor -50mi<sup>2</sup><br>( $\overline{\left(\bullet\right)}$   $\circ$  aims.ksad.kerala.gov.in/aims/auditmonitoring.action  $\boxed{\boxtimes} \mid \texttt{C} \mid \boxed{\texttt{Q} \text{ Search}}$ ☆自→ 合  $\bullet$   $\approx$   $\equiv$  $\mathcal{D}$ ims Arun Dev V.R. litor, District Office Trivandrum ▼ Home | Log Out Accounts Audit Plan Audit Audit Report Further Action Report Reports Audit Monitor Accounts | Audit Plan | Monthly Program | AuditReport | FurtherRemarks | FurtherReports | CAR | Charge/Surcharge | **Accounts Monitoring** AFS Year  $2016 - 2017$  $\mathbf{I}$ Search LSGD **Miscellaneous** Total SI<br>No. Office Institutions Institutions Pending Institutions Pending Pending Pending Pending Pending Rejected Audited Audited Pending Rejected Audited Receive ending Issued Issued ssued Dars  $\overline{305}$ 1 District Office Trivandrum 89 89  $\overline{\mathbf{0}}$  $\overline{0}$  $\bullet$  $\overline{88}$  $\overline{27}$  $\overline{0}$  $\overline{27}$  $\overline{394}$  $117$ 116 88 89  $\overline{1}$ 28  $27$  $\overline{0}$ 88 305  $\overline{\bullet}$ 116 Statistics Of The Year 2016-2017 89 89  $\overline{\ }$  $\overline{\ }$ 89  $\overline{\bullet}$  $\overline{\mathbf{1}}$  $28$  277  $\overline{\phantom{a}}$  $\overline{27}$  $\overline{\phantom{a}}$  $\overline{\bullet}$  $\overline{27}$ 394  $\begin{array}{|c|c|c|}\hline 117 & 277 \\ \hline \end{array}$  $\overline{\bullet}$  $\overline{88}$  $\overline{28}$ 300 275 250 225 aims.ksad.kerala.gov.in/aims/auditmonitoring.action

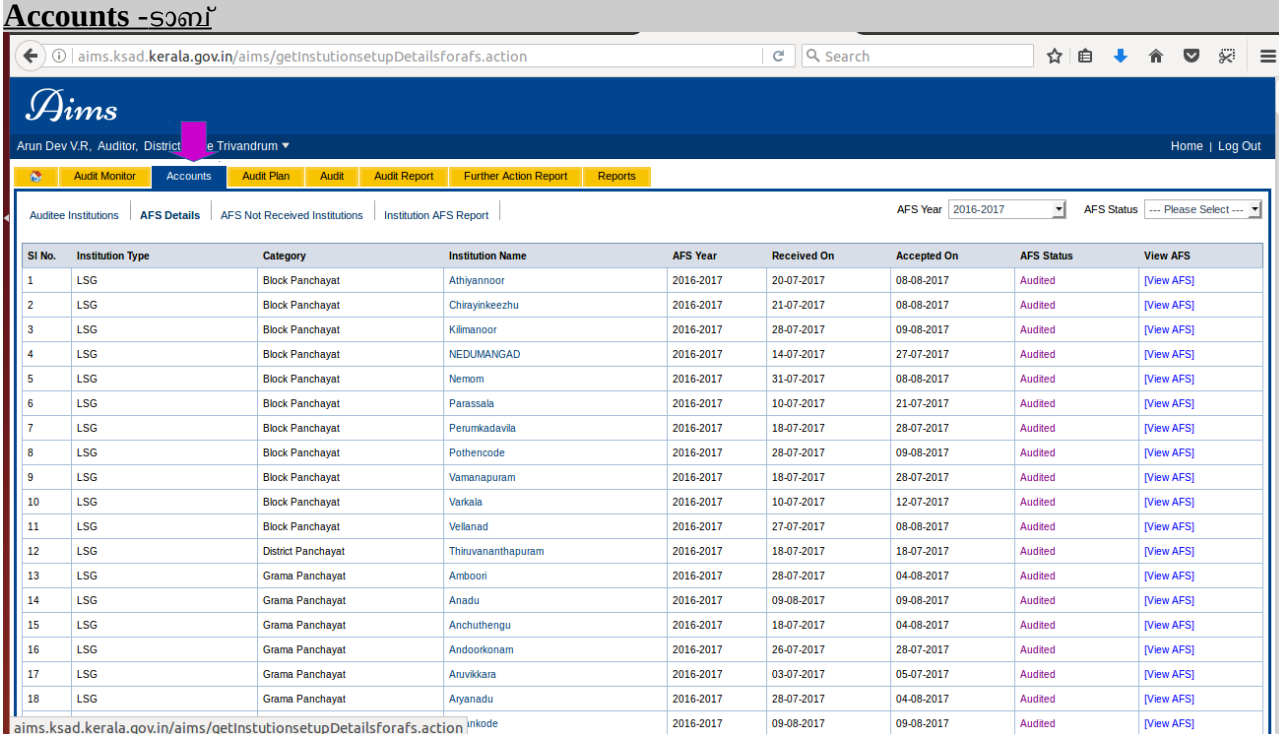

#### **Audit Plan-**ടാബ് ← 0 | aims.ksad.**kerala.gov.in**/aims/auditplanlist.action ☆ ● ↓ 命 ▽ ※ | 三 **Ed** | e | Q search  $\mathcal{G}_{ims}$ Arun Dev V.R, Auditor, District Office Trivand ķ Home | Log Out Audit Monitor | Accounts | Audit Plan **Action Report** Reports  $\Delta$ udi Audit R Audit Plan | Monthly Program | Reports | Audit Plan For The Year ... Please Select ... v Submitted On Verified By **Verified On Approved By Audit Plan Year Initiated By Initiated On Submitted By Approved On** 2014-2015 Pyarilal.T.C 23-10-2014 Pyarilal.T.C 23-10-2014 2015-2016 Anilkumar.Y 13-02-2015 Anilkumar.Y 28-03-2015 01-04-2016 2016-2017 **Zafir Ahammed Ahdul Rouf** 01.03.2016 **Zafir Ahammed Ahdul Rouf** 28.03.2016 S. Muraleedharan Nair 2017-2018 Arun Dev V.R 08-08-2017 Arun Dev V.R 09-08-2017 Jamaludheen.A 10-08-2017 Ver 4.1.1, Dated 03 October 2011

### **Audit -**ടടബബ

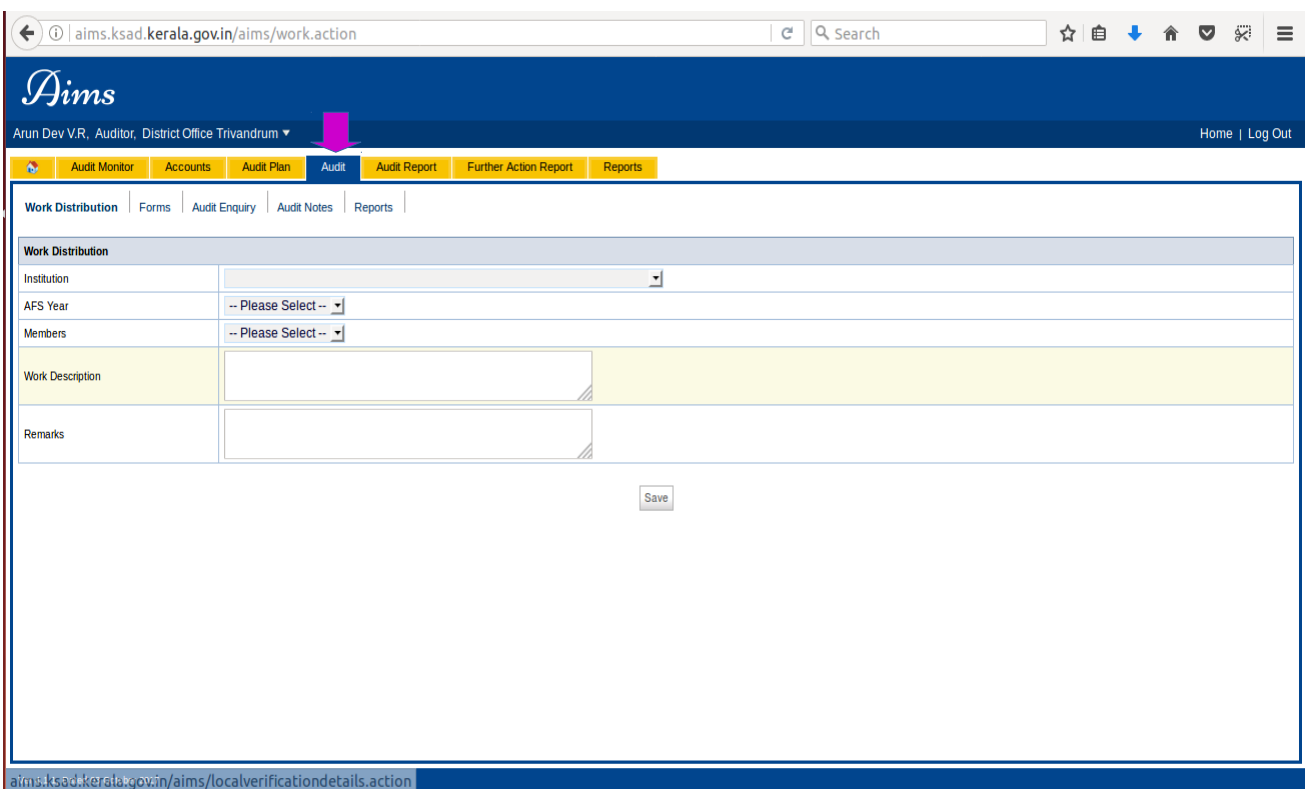

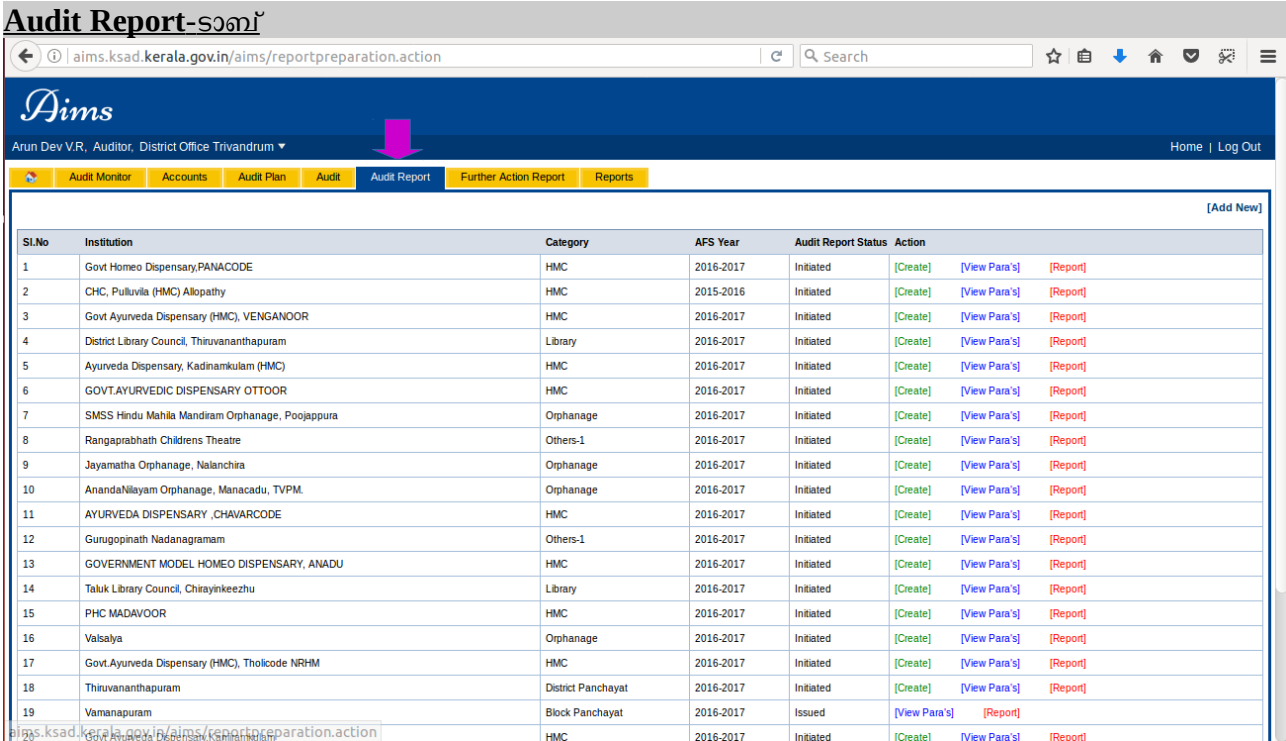

# **Further Action Report-**ടാബ്

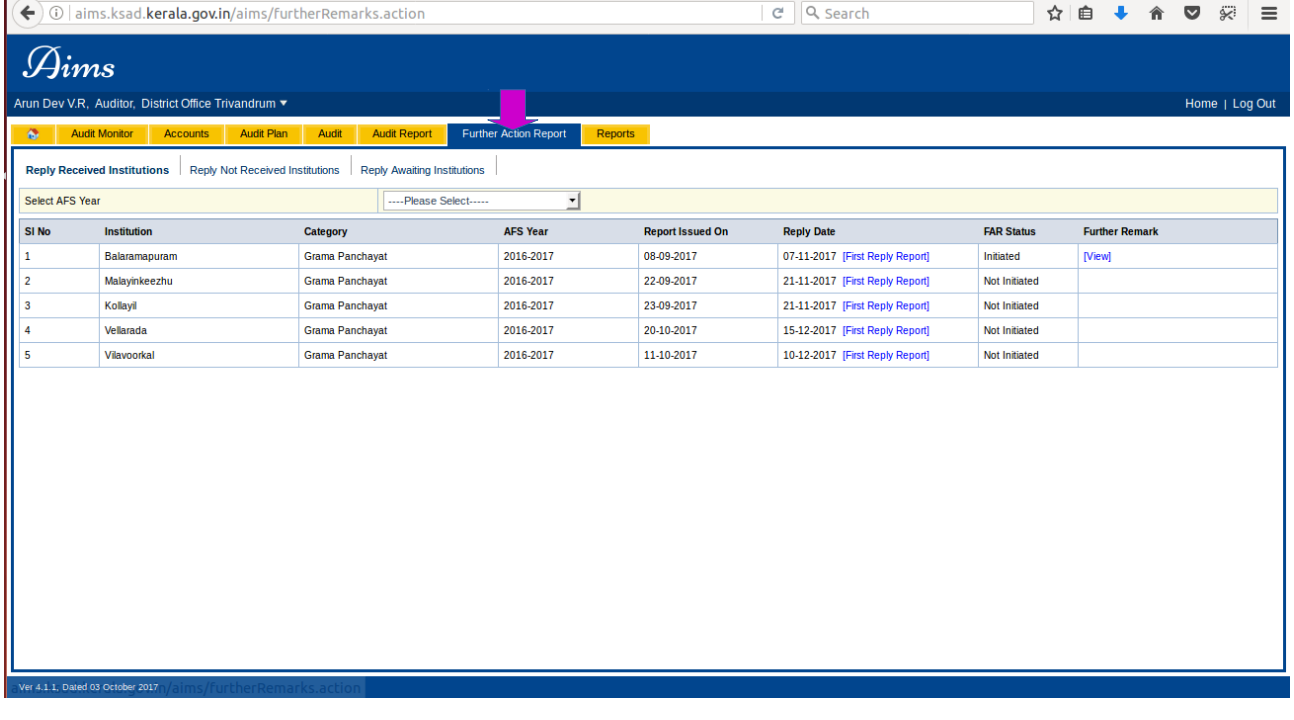

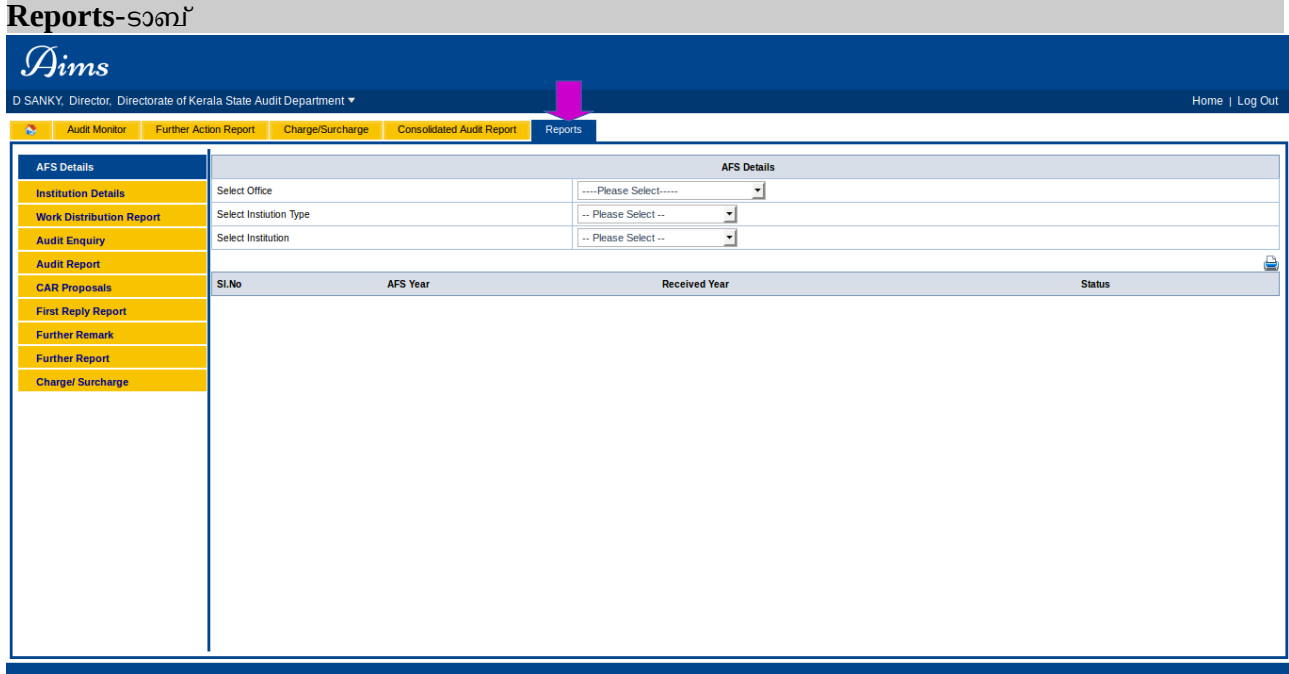

## മ്മാഡ്യ<u>ൾ-II</u>

# ഓഡിറ്റീ സ്ഥാപനങ്ങളുടെ വിവരങ്ങൾ ഉൾപ്പെടുത്തൽ

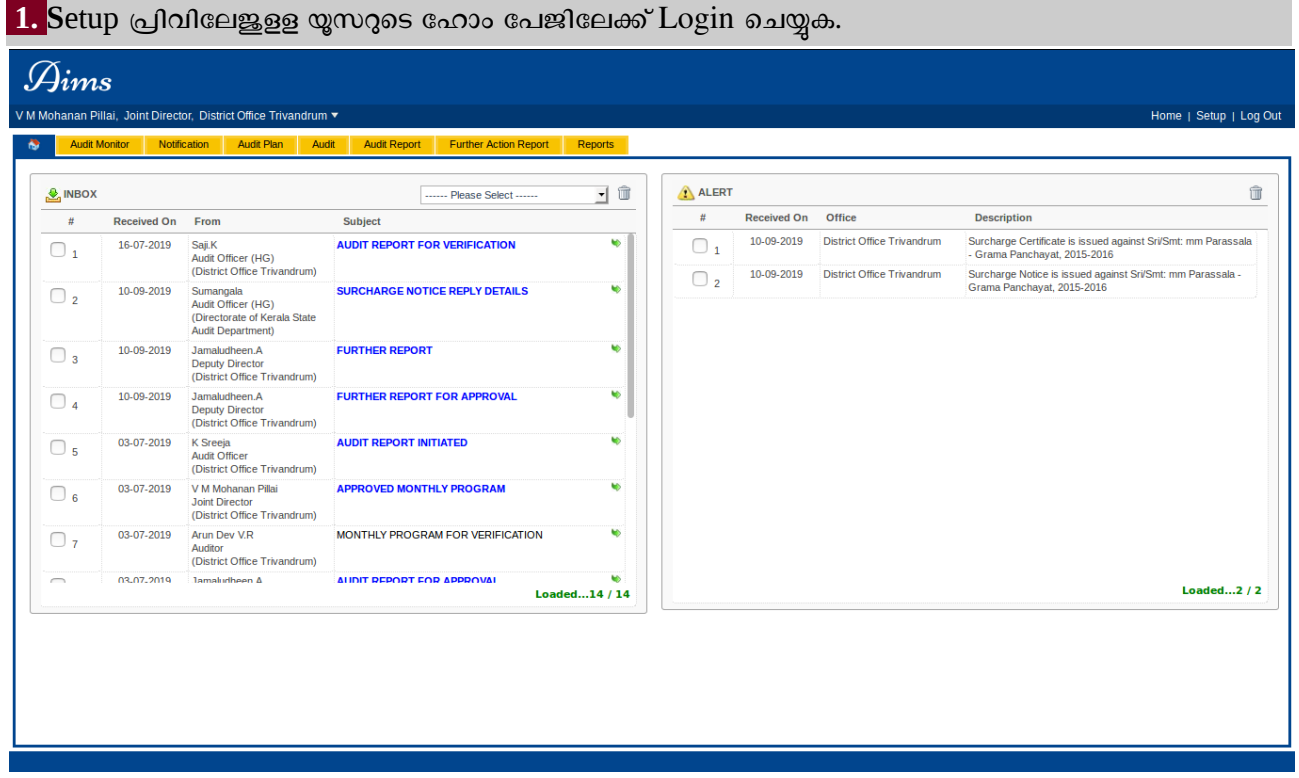

#### <mark>2.</mark> Setup ലിങ്ക് ക്ലിക്ക് ചെയ്യുക  $\mathcal{G}_{ims}$ ,<br>M Mohanan Pillai, Joint Director, District Office Trivandrum • ion Setup Search **Institution Name Institution Mapping Institution Setup** Select Institution Type: ... Please Select ... v Name Of Institution: LB Code: Institution Name(Malayalam): Address: Mobile Number: Email Id: Active Status:  $\bullet$  Yes  $\circledcirc$  No Remarks: Save Category SI No. Institution Nam LB Code **Contact Number** Email Id Type  $\overline{1}$ Athiyannoor LSG **Block Panchayat B011000** 9446725551 Romi@kran.co.in [Edit] Chiravinkeezhu LSG **Block Panchayat** B010300 9446725551 Romi@kran.co.in [Edit] Kilmanoor L<sub>SG</sub> **Block Panchavat B010200** 9446725551 Romi@kran.co.in **TEdit1** NEDUMANGAL LSG **Block Panchayat** B010600 9446725551 Romi@kran.co.in [Edit] LSG **Block Panchayat** B010800 9446725551 Romi@kran.co.in [Edit] **Nemom**  $LSG$ 9446725551 Parassala **Block Panchayat B011100** Romi@kran.co.in  $[{\sf Edit}]$ **Block Panchayat** 9446725551 LSG B010900 [Edit] Perumkadavila Romi@kran.co.in Pothencode LSG **Block Panchavat B010700** 9446725551 Romi@kran.co.in **IEdit**

*User Manual [Up to AIMS Ver 4.4 ]*

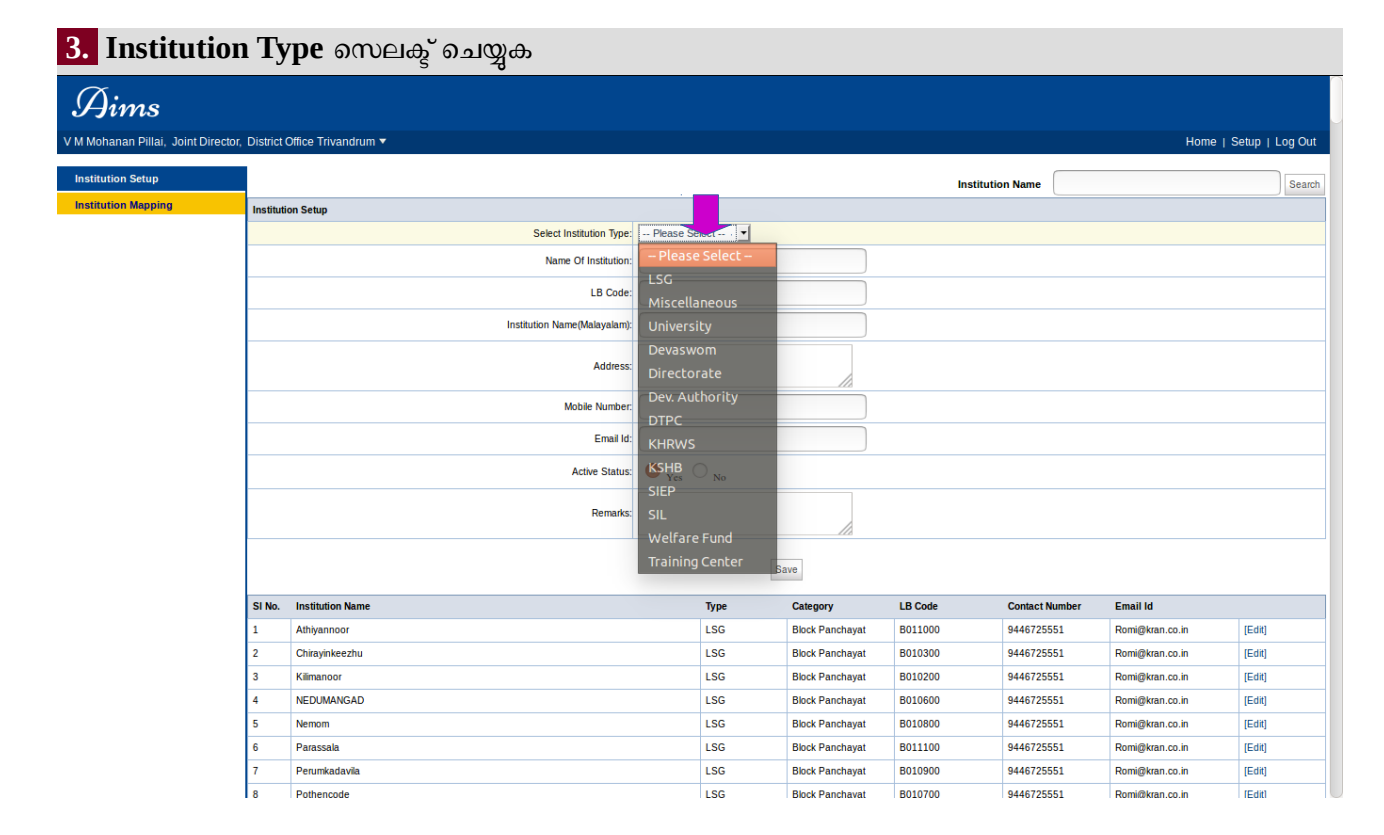

### 4. Institution Category സെലക്ട് ചെയ്യക

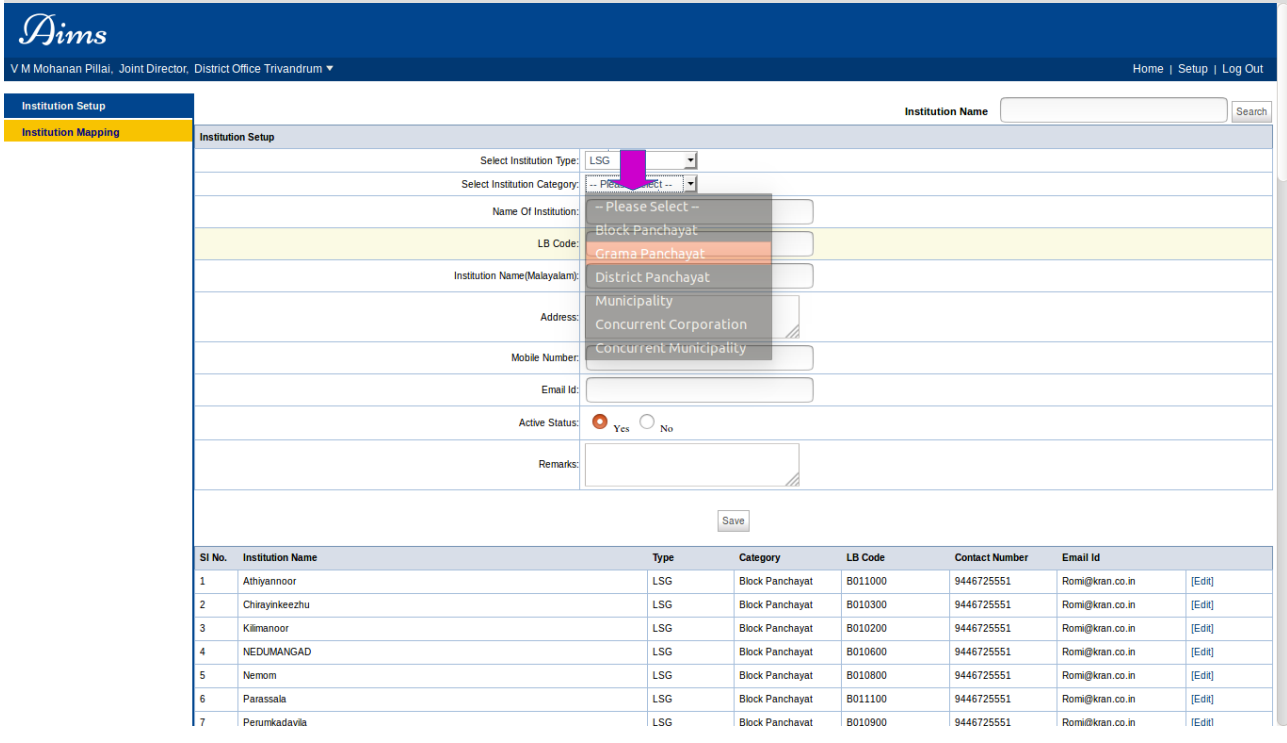

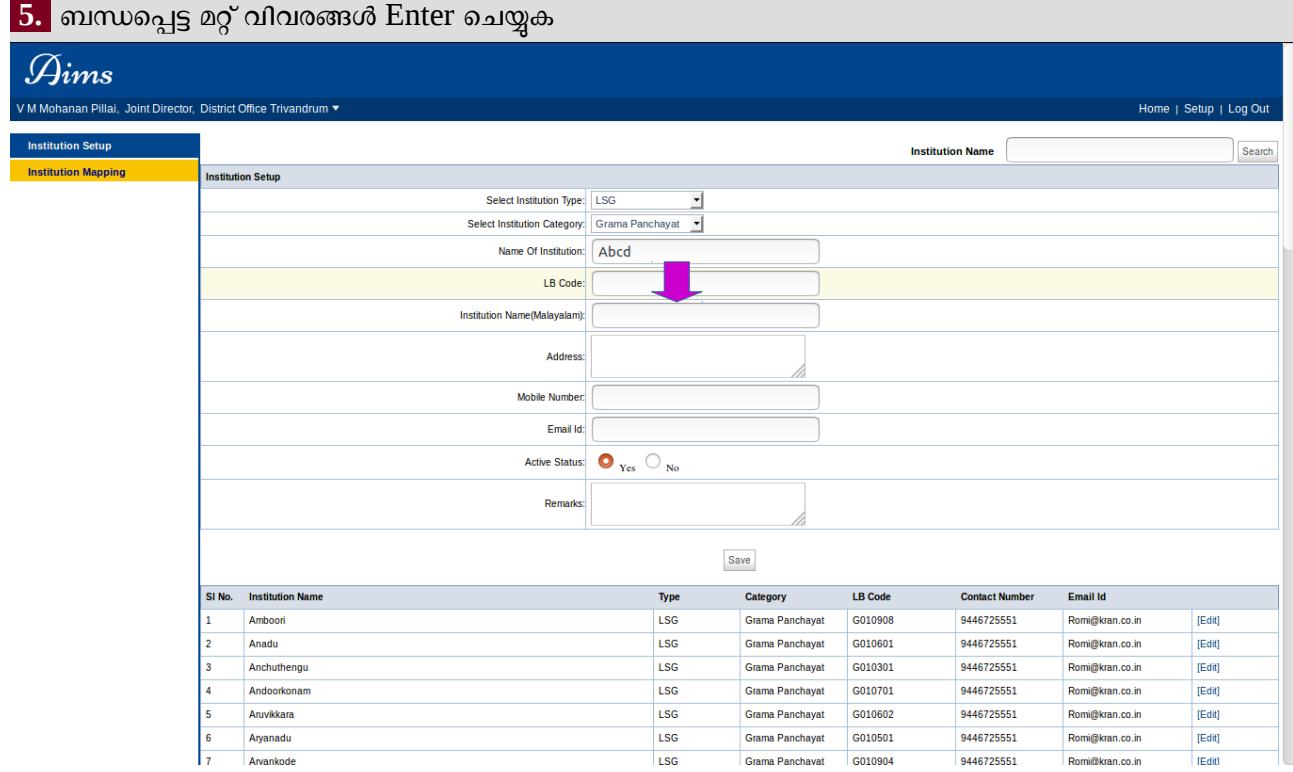

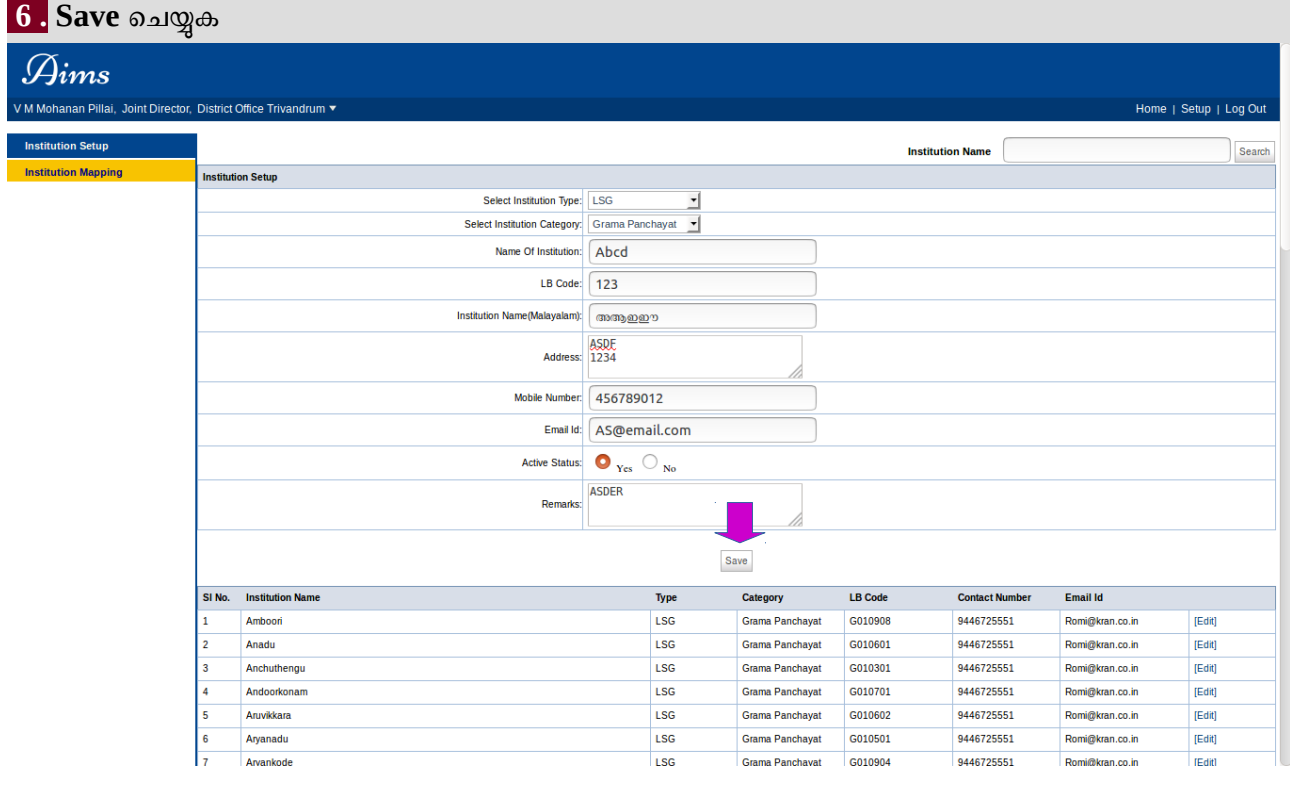

<mark> 7.</mark> പുതിയതായി ഉൾപ്പെടുത്തിയ സ്ഥാപനത്തിന്റെ വിവരങ്ങൾ പരിശോധിച്ച് ഉറപ്പ് വരുത്തുക, -മാറ്റങ്ങള്ലണ്ടെങ്കിൽ Edit ചെയ്ത് Save ചെയ്യുക.

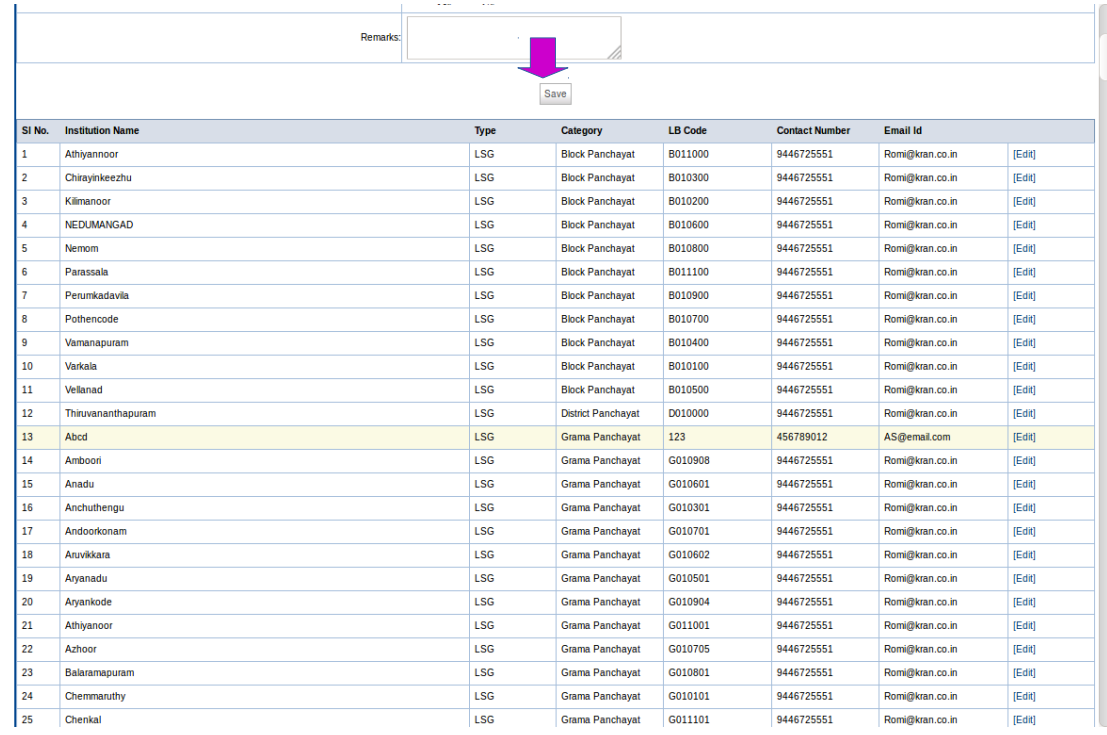

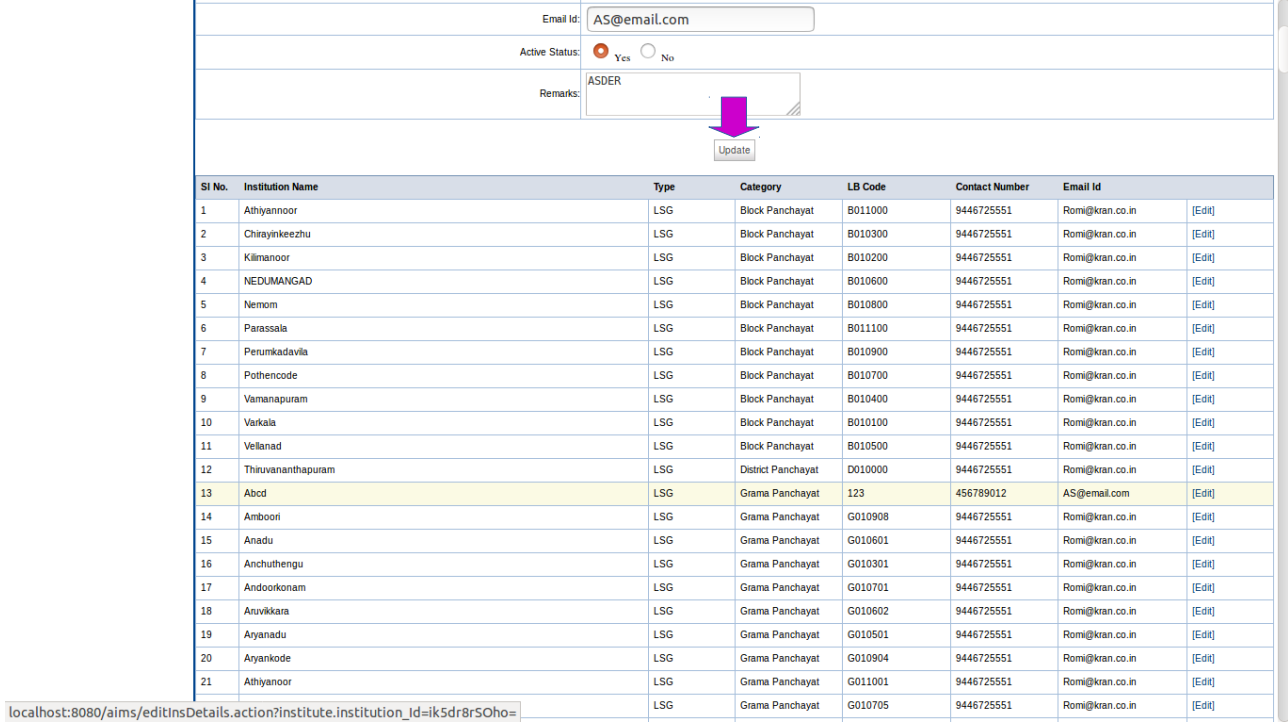

*Audit Information Management System [AIMS]*

<u>മൊഡ്യൾ -III</u> ഓഡിറ്റ് പ്ലാൻ

### <mark>1 .</mark>Accounts Tab-ന്റെ പ്രിവിലേജുളള യൂസറുടെ ഹോംപേജിലേക്ക് ലോഗിൻ ചെയ്യുക ← ① *P* | localhost:8080/aims/login.actio  $C$  Q search ☆ ● ↓ ☆ ▽ ☆ ≡  $\mathcal{G}_{ims}$ Arun Dev V.R, Auditor, District Office Trivandrum ▼ Home | Log Out Audit Monitor Accounts Audit Plan Audit Audit Report Further Action Report Reports jî  $\sum_{i=1}^{n}$  INBOX ALERT  $\hat{a}$  $\cdots$  Please Select  $\cdots$ -<br>
# Received On Office Description  $\langle \theta \rangle$ Received On From Subject  $\begin{array}{|c|c|c|c|}\n\hline\n\hline\n\hline\n\end{array}\n\quad 26-09-2017 \quad V.M Mohanan PillaiJoint Director$ 06-10-2017 District Office Trivandrum Charge Notice is issued against Sri/Smt: Shaji Karode - Grama Panchayat, 2014-2015  $\overline{\bullet}$ **APPROVED MONTHLY PROGRAM** Joint Director<br>(District Office Trivandrum) 28-09-2017 District Office Trivandrum Surcharge Certificate is issued against Sri/Smt: Ramesh Karode - Grama Panchayat, 2014-2015  $\Box$  3 28-09-2017 District Office Trivandrum Surcharge Notice is issued against Sri/Smt: www. Karode Loaded... $4/4$ Loaded...1/1

### 2 .Accounts Tab സെലക്ട് ചെയ്യുക.

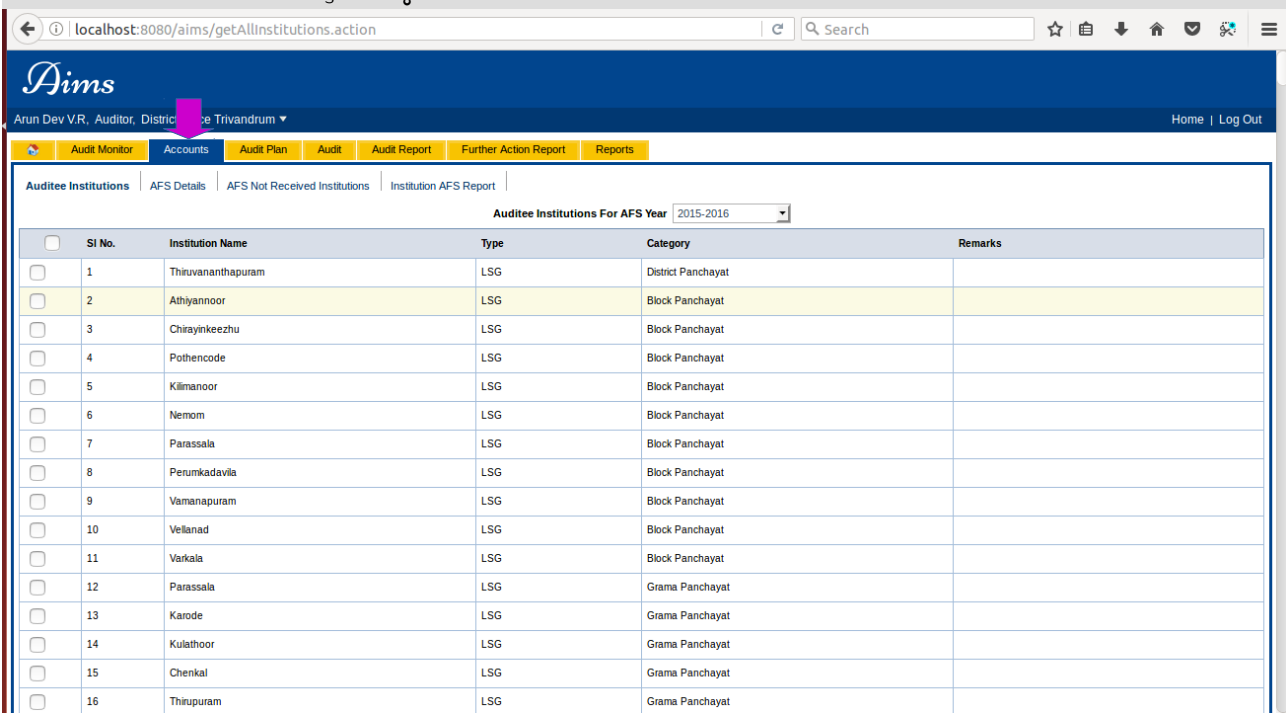

*User Manual [Up to AIMS Ver 4.4 ]*

<mark>3. Auditee Institutions</mark> ലിങ്ക് ക്ലിക്ക് ചെയ്യുക

<mark>4.</mark> AFS Year സെലക്ട് ചെയ്യുക

<mark>5.</mark> ഓഡിറ്റിനായി വാർഷിക കണക്കകൾ ലഭ്യമാക്കവാൻ സാധ്യതയുളള സ്ഥാപനങ്ങൾ Select ചെയ്യക

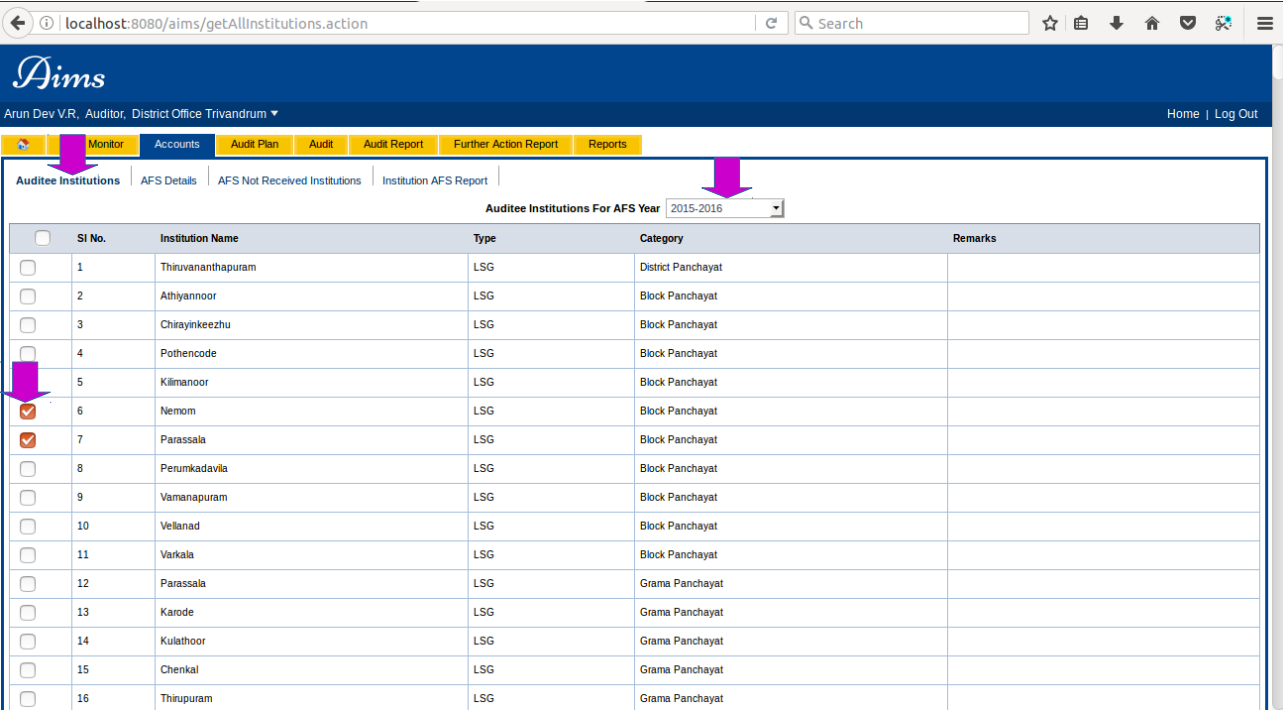

### <mark>6 .</mark>Accounts Expected Button ക്ലിക്ക് ചെയ്യുക

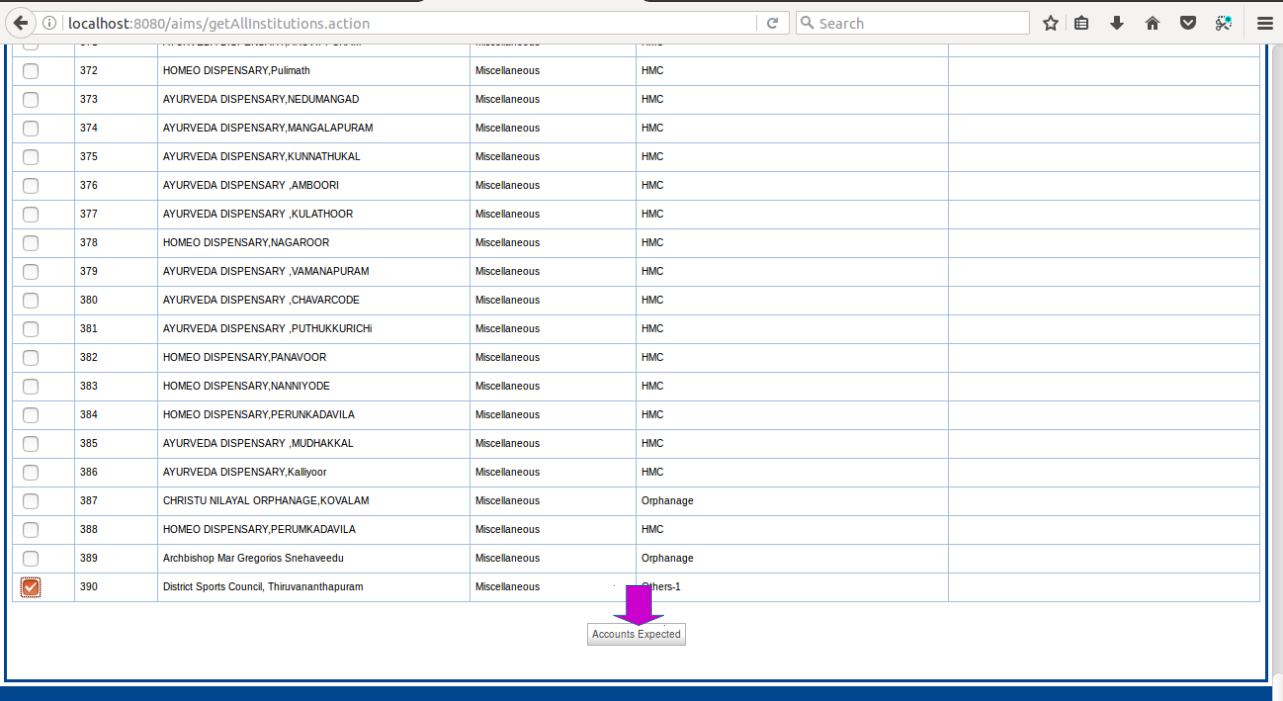

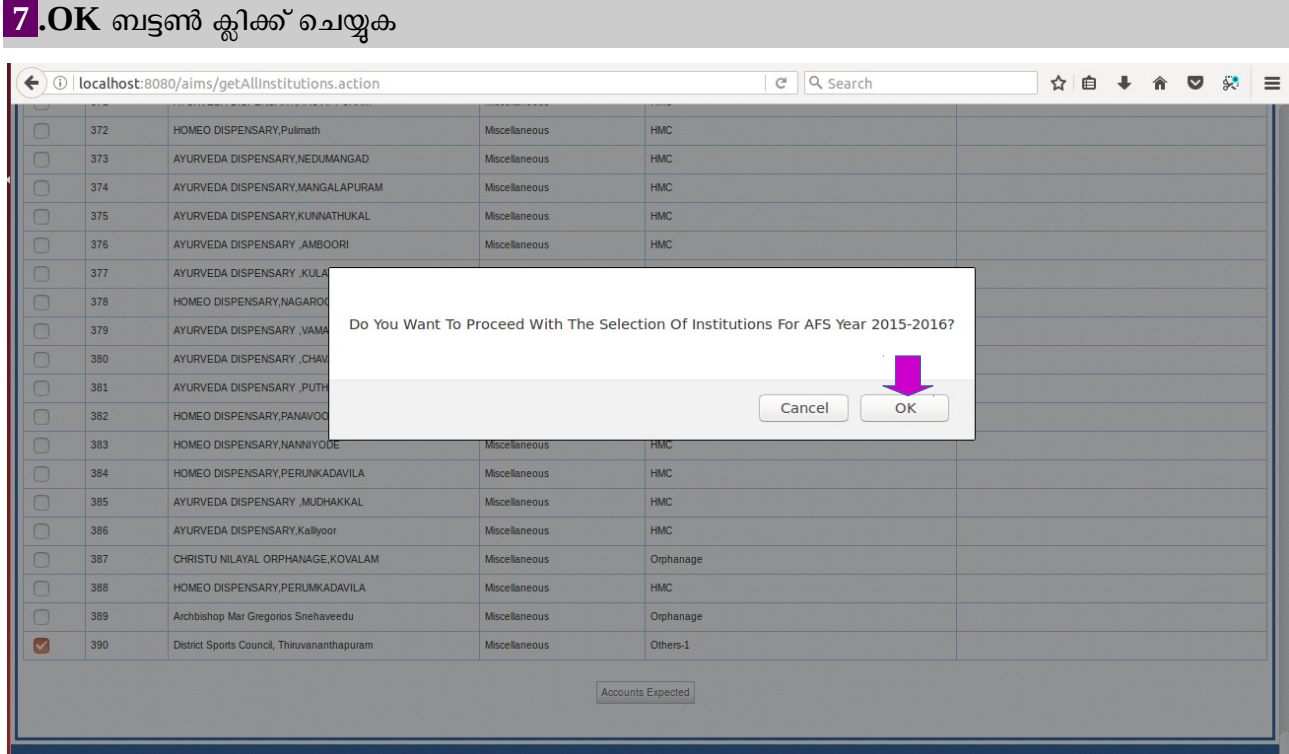

<mark>8.</mark> Accounts ടാബിലെ <u>AFS Details ലി</u>ങ്ക് സെലക്ട് ചെയ്യുക

<mark>9.</mark> AFS Year സെലക്ട് ചെയ്യുക -

<mark>ഓഡിറ്റ് പ്ലാനിൽ ഉൾപ്പെടുത്തിയ സ്ഥാപനങ്ങളുടെ AFS status Accounts Expected ആയതായി കാണവാൻ സാധിക്കം.</mark>

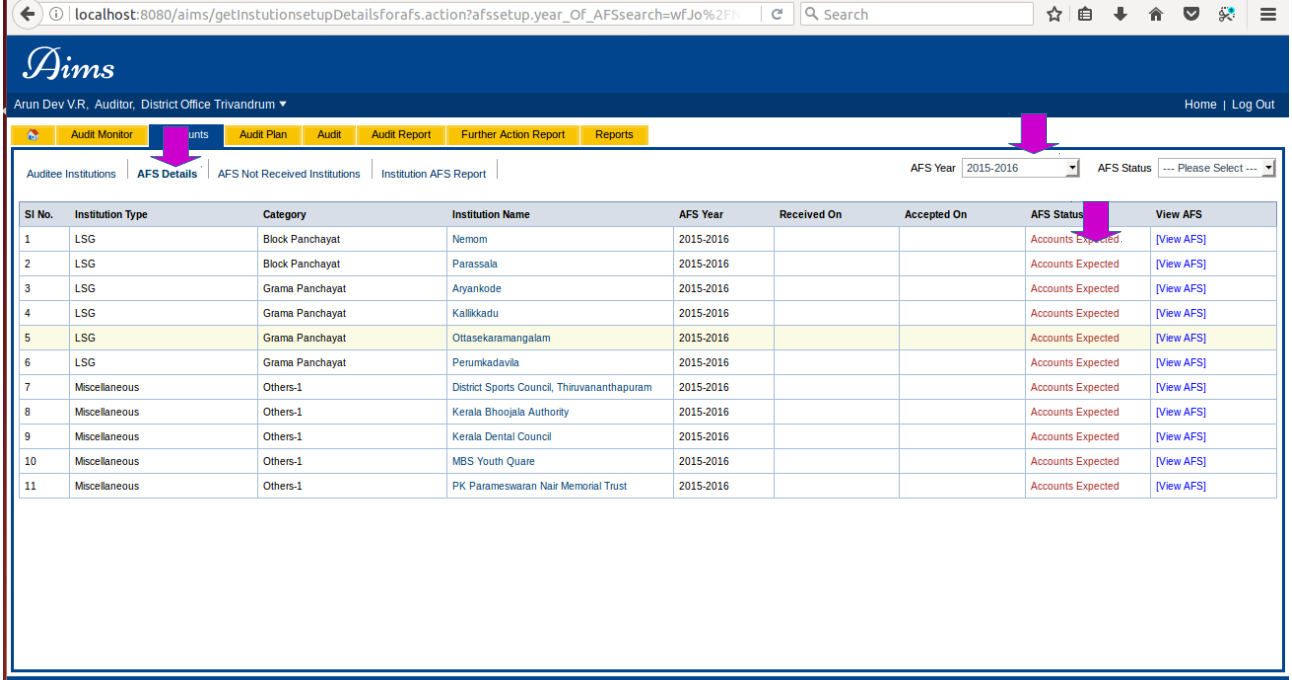

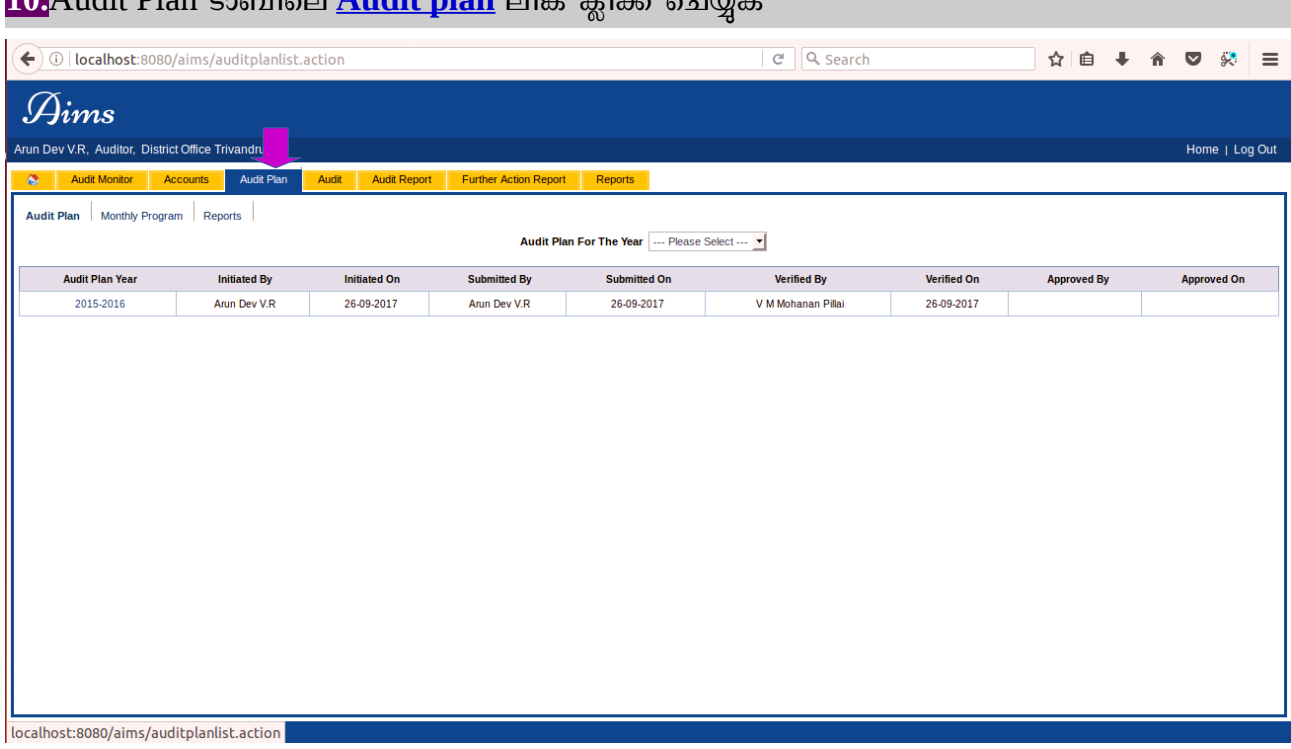

### **10.**Audit Plan ടാസിവെ Audit plan ലിങ്ക് കിക്ക് ചെയ്യുക

<mark>11.</mark> Audit plan for the Year ഫീൽഡിലെ വർഷം സെലക്ട് ചെയ്യുക

<mark>12. [Add New]</mark> ലിങ്ക് ക്ലിക്ക് ചെയ്യുക

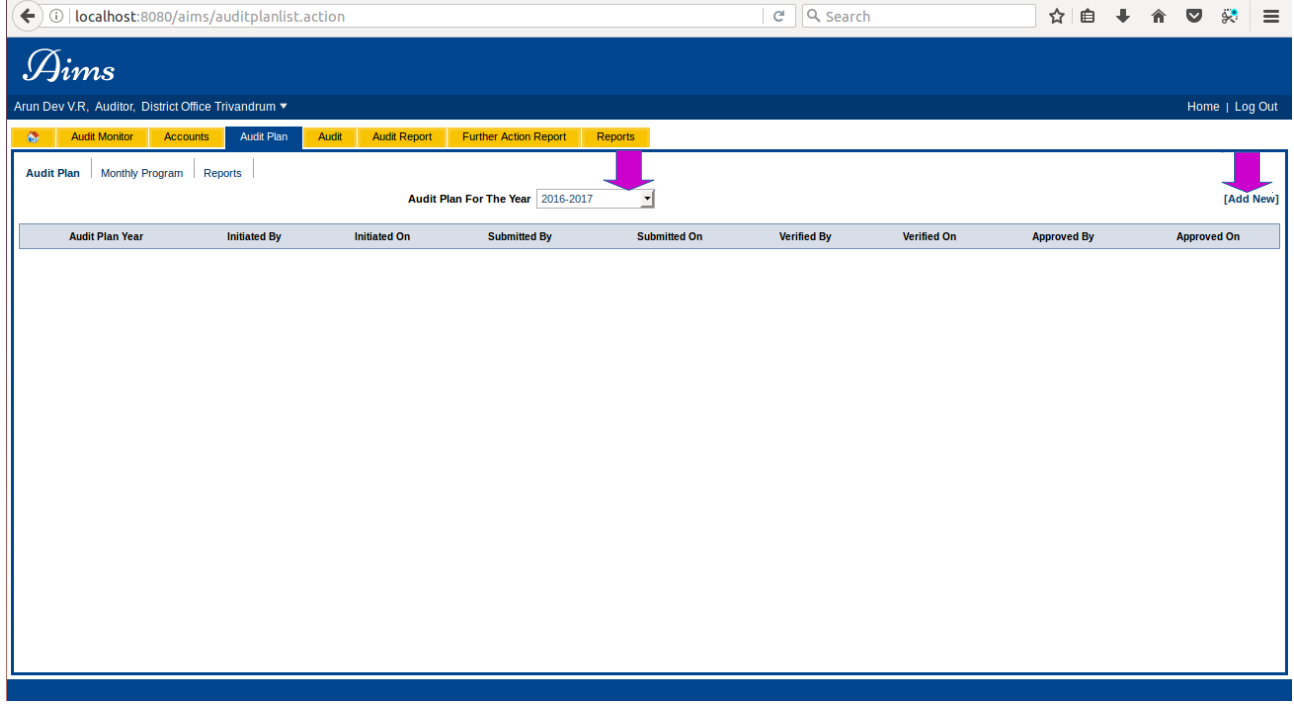

*User Manual [Up to AIMS Ver 4.4 ]*

| $\mathscr{G}_{ims}$<br>Arun Dev V.R, Auditor, District Office Trivandrum v<br><b>Audit Monitor</b><br><b>Accounts</b><br><b>Audit Plan</b><br>Audit<br><b>Audit Report</b><br><b>Further Action Report</b><br><b>Reports</b><br>Audit Plan Monthly Program Reports<br>Audit Plan For The Year  Please Select<br><b>Audit Plan Year</b><br><b>Initiated By</b><br><b>Initiated On</b><br><b>Submitted By</b><br><b>Submitted On</b><br><b>Verified By</b><br><b>Verified On</b><br><b>Approved By</b><br><b>Arun Dev V.R</b><br>26-09-2017<br>Arun Dev V.R<br>26-09-2017<br>V M Mohanan Pillai<br>26-09-2017<br>D16<br>20 |  | $\blacklozenge$ $\mid$ $\lozenge$ $\mid$ localhost:8080/aims/auditplanlist.action |  | Q Search<br>口<br>$\mathbf{C}^t$ | ☆ 自 | $\frac{1}{2}$<br>$\bullet$<br>侖 |
|----------------------------------------------------------------------------------------------------|--|-----------------------------------------------------------------------------------|--|---------------------------------|-----|---------------------------------|
|                                                                                                    |  |                                                                                   |  |                                 |     |                                 |
|                                                                                                    |  |                                                                                   |  |                                 |     | Home   Log Out                  |
|                                                                                                    |  |                                                                                   |  |                                 |     |                                 |
|                                                                                                    |  |                                                                                   |  |                                 |     |                                 |
|                                                                                                    |  |                                                                                   |  |                                 |     |                                 |
|                                                                                                    |  |                                                                                   |  |                                 |     |                                 |
|                                                                                                    |  |                                                                                   |  |                                 |     | <b>Approved On</b>              |
|                                                                                                    |  |                                                                                   |  |                                 |     |                                 |
| 2016-2017<br>Arun Dev V.R<br>25-11-2017                                                                                                    |  |                                                                                   |  |                                 |     |                                 |
|                                                                                                    |  |                                                                                   |  |                                 |     |                                 |
|                                                                                                    |  |                                                                                   |  |                                 |     |                                 |
|                                                                                                    |  |                                                                                   |  |                                 |     |                                 |
|                                                                                                    |  |                                                                                   |  |                                 |     |                                 |
|                                                                                                    |  |                                                                                   |  |                                 |     |                                 |
|                                                                                                    |  |                                                                                   |  |                                 |     |                                 |
|                                                                                                    |  |                                                                                   |  |                                 |     |                                 |
|                                                                                                    |  |                                                                                   |  |                                 |     |                                 |
|                                                                                                    |  |                                                                                   |  |                                 |     |                                 |
|                                                                                                    |  |                                                                                   |  |                                 |     |                                 |
|                                                                                                    |  |                                                                                   |  |                                 |     |                                 |
|                                                                                                    |  |                                                                                   |  |                                 |     |                                 |
|                                                                                                    |  |                                                                                   |  |                                 |     |                                 |
|                                                                                                    |  |                                                                                   |  |                                 |     |                                 |
|                                                                                                    |  |                                                                                   |  |                                 |     |                                 |
|                                                                                                    |  |                                                                                   |  |                                 |     |                                 |
|                                                                                                    |  |                                                                                   |  |                                 |     |                                 |
|                                                                                                    |  |                                                                                   |  |                                 |     |                                 |
|                                                                                                    |  |                                                                                   |  |                                 |     |                                 |
|                                                                                                    |  |                                                                                   |  |                                 |     |                                 |
|                                                                                                    |  |                                                                                   |  |                                 |     |                                 |

<mark>14.</mark>2016-17 വർഷത്തെ ഓഡിറ്റ് പ്ലാനിൽ ഉൾപ്പെടുത്തുവാനളള സ്ഥാപനങ്ങളുടെ വിവരങ്ങൾ കാണക.

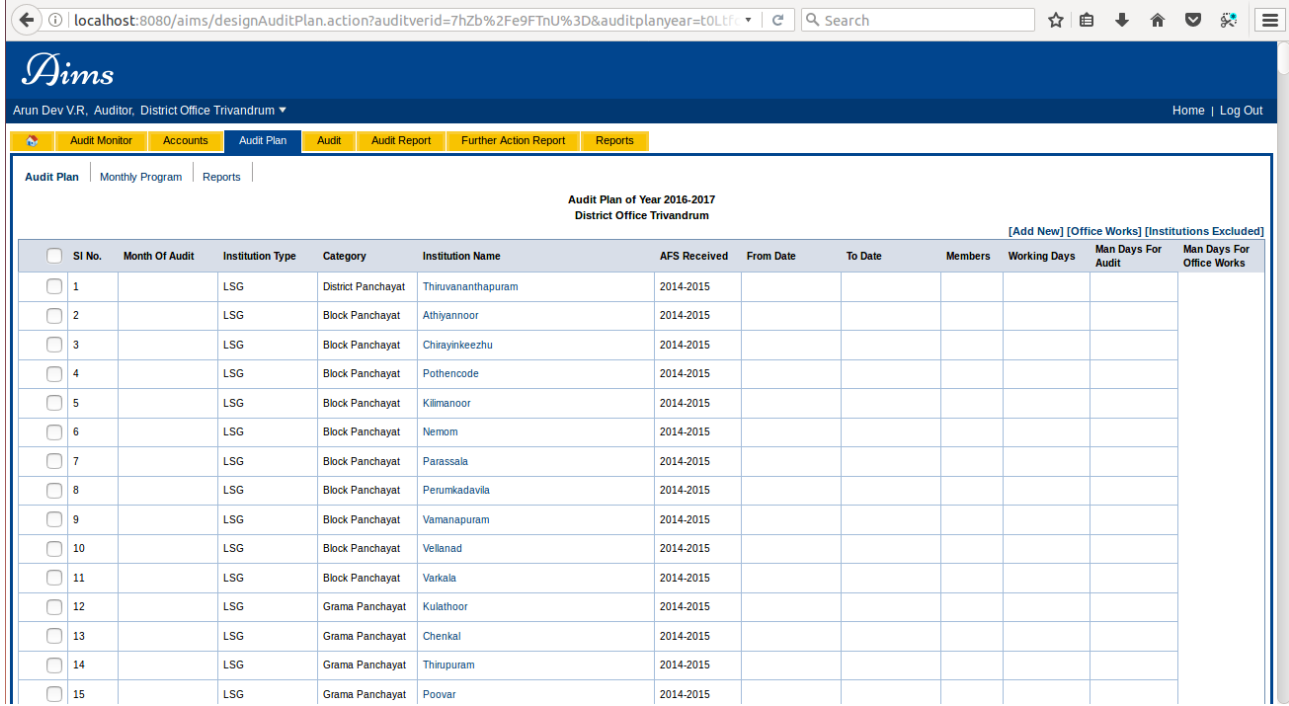

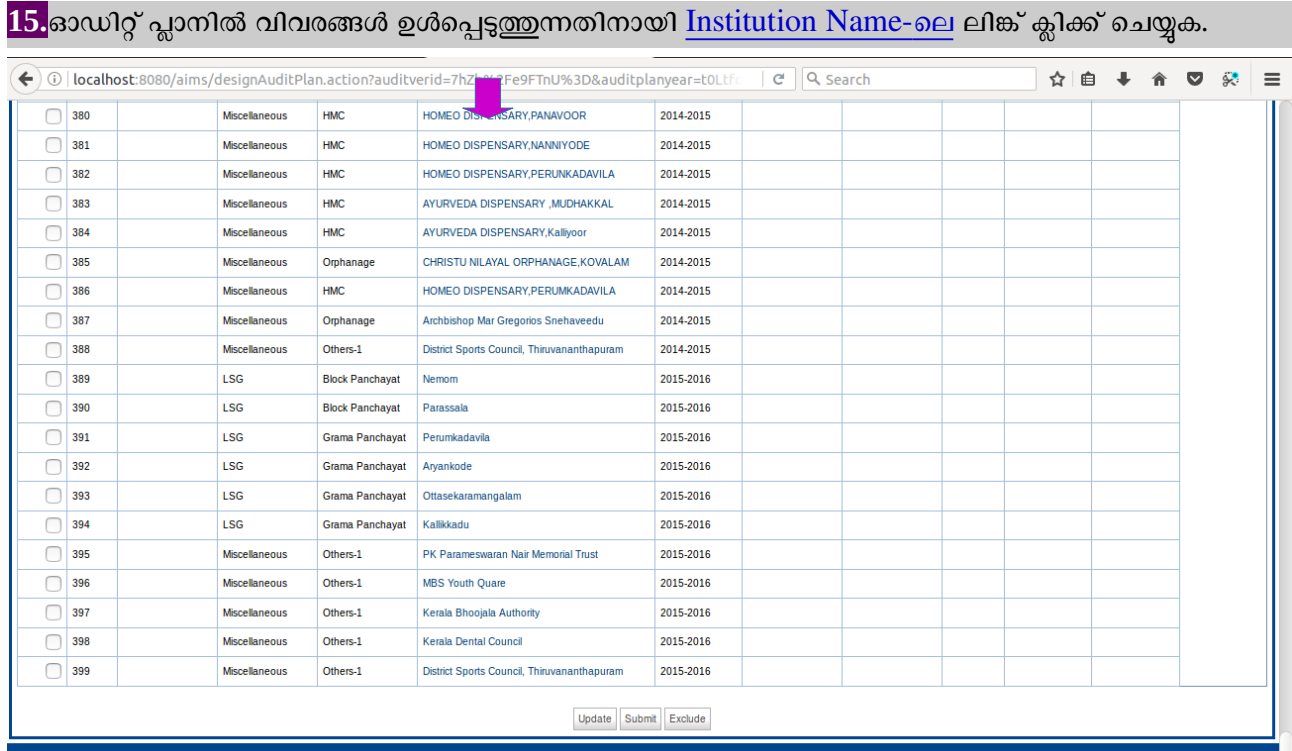

### <mark>16.</mark>ബന്ധപ്പെട്ട ഫീൽഡുകളിൽ വിവരങ്ങൾ ഉൾപ്പെടുത്തക Update ബട്ടൺക്ലിക്ക് ചെയ്യക.

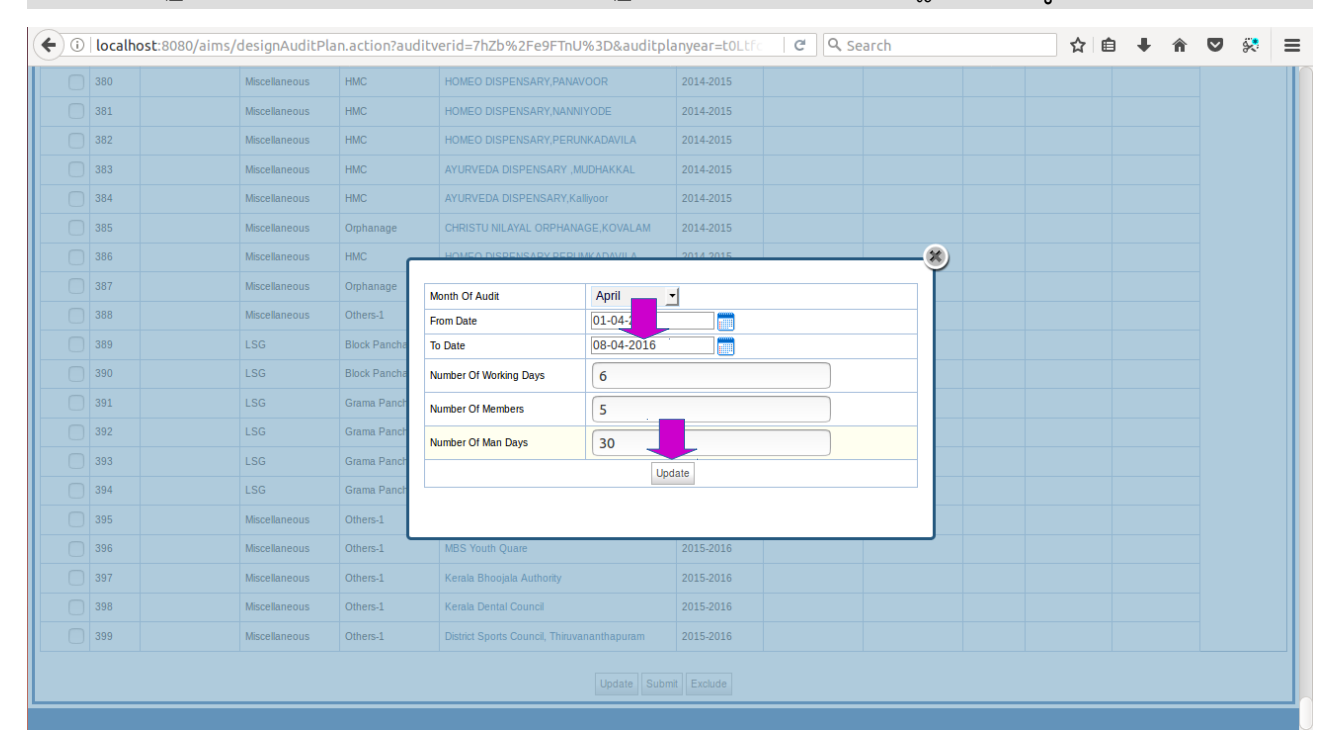

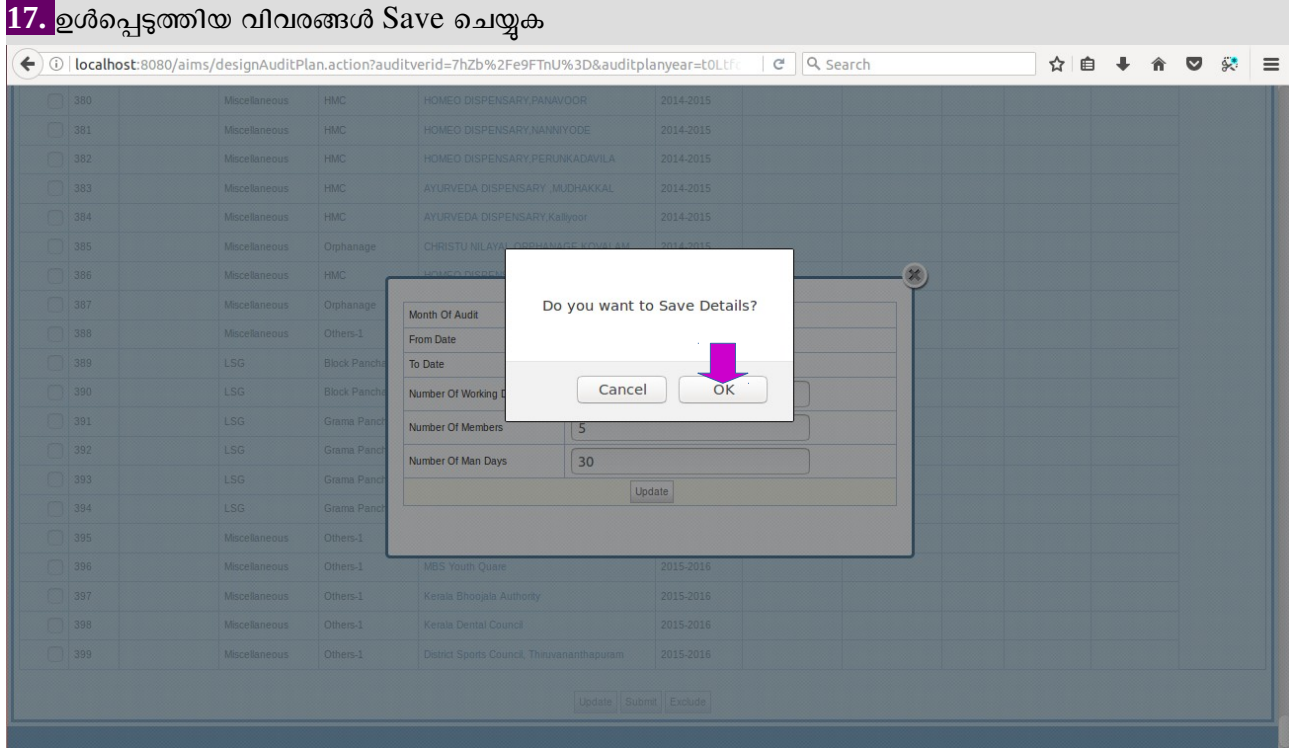

# <mark>18.</mark>Save ചെയ്യപ്പെട്ട വിവരങ്ങൾ കാണക

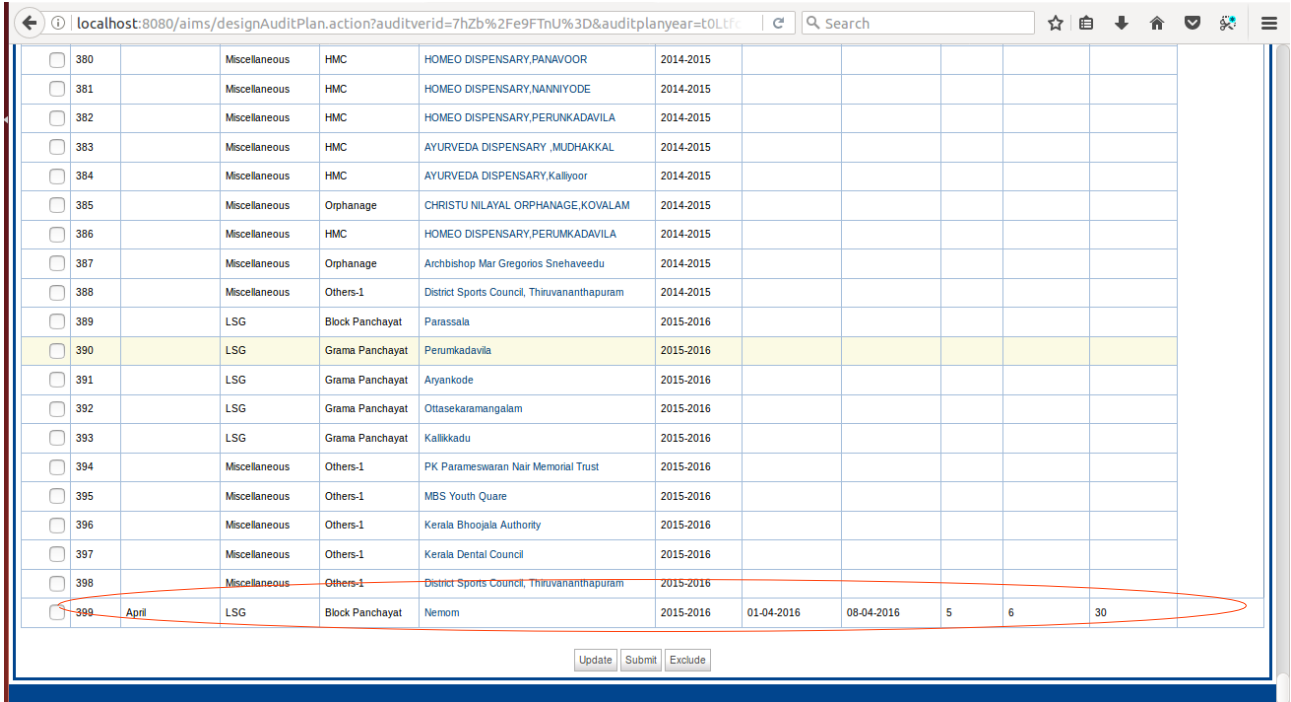

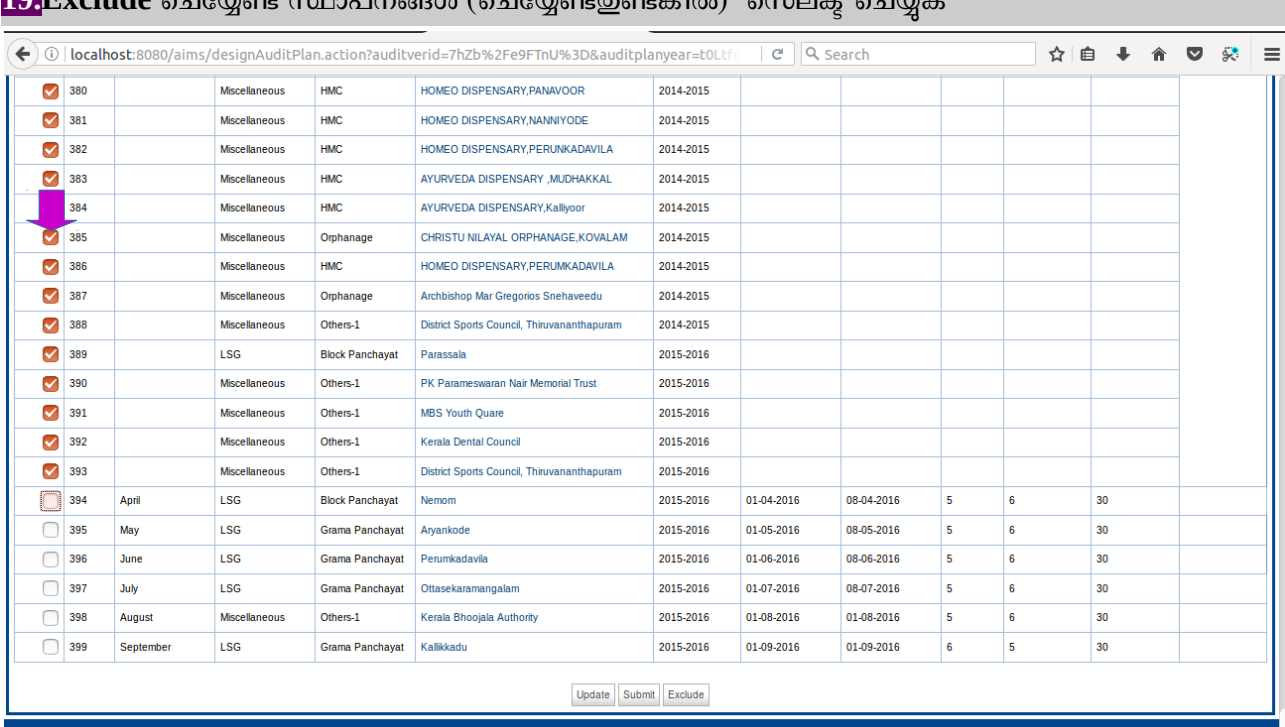

### **19.Exclude** ചെയ്യേണ്ട സ്ഥാപനങ്ങൾ (ചെയ്യേണ്ടഇണ്ടങ്കിൽ) സെലക്ട് ചെയ്യുക

<mark>20.</mark>Exclude ബട്ടൺ ക്ലിക്ക് ചെയ്യുക

### <mark>21.</mark>OK ബട്ടൺ ക്ലിക്ക് ചെയ്യുക

[Exclude ചെയ്യപ്പെട്ട Auditee Institution-നകൾ ഉൾപ്പെടുത്തണമെങ്കിൽ Include Button ക്ലിക്ക് ചെയ്ത് പിന്നീട് ഉൾപ്പെടുത്താവുന്നതാണ്]

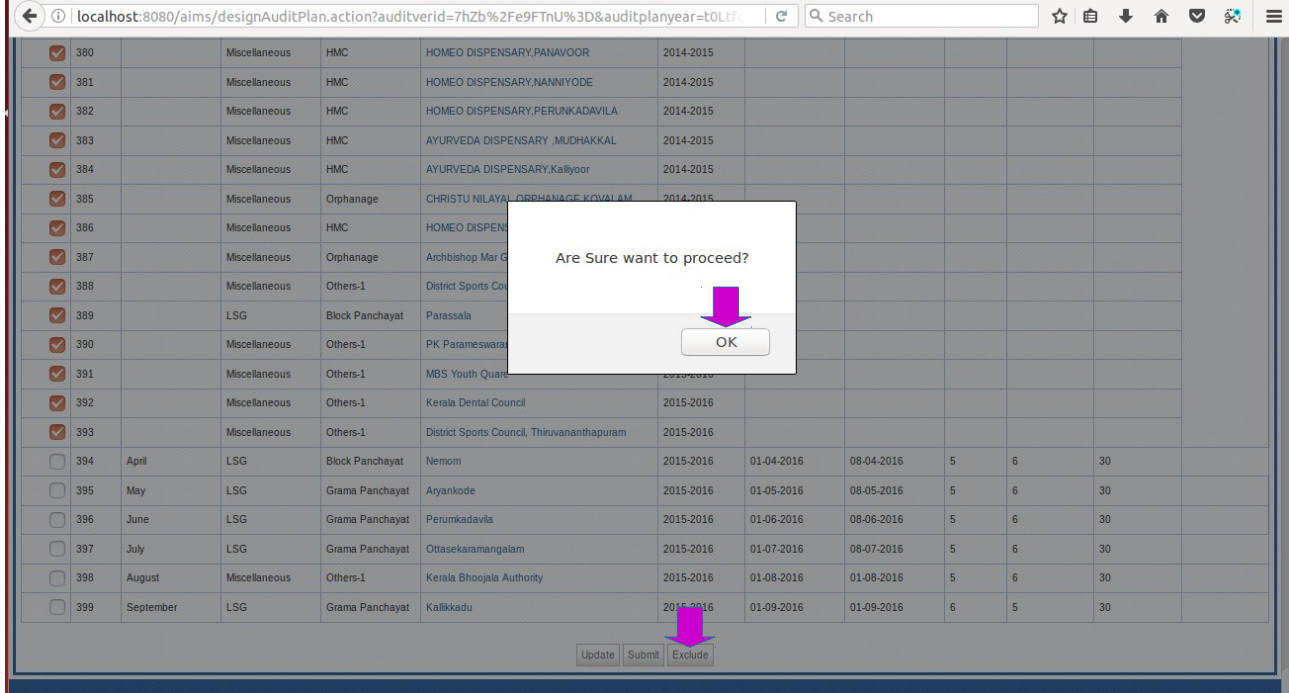

#### <mark>22.</mark>ഓഡിറ്റ് പ്ലാനിൽ ഉൾപ്പെടുത്തിയിട്ടുളള സ്ഥാപനങ്ങളുടെ വിവരങ്ങൾ കാണക ← 0 | localhost:8080/aims/designAuditPlan.action?auditplanyear=t0LtfcCjkmqIn5L96HeC0Q%3D%3D&  $C$  Q search ☆ ● ↓ ☆ ▽ ☆ ≡  $\mathcal{A}$ ims .<br>Arun Dev V.R, Auditor, District Office Trivandrum ▼ Home | Log Out Audit Monitor Accounts Audit Plan Audit Report **Eurther Action P** Reports  $\ddot{\phantom{a}}$ Audit Plan Monthly Program Reports Audit Plan of Year 2016-2017<br>District Office Trivandrum [Add New] [Office Works] [Institutions Exclude Man Days For **Man Days For**<br>Office Works SI No. Month Of Audit **Institution Type** Category **Institution Name** AFS Received From Date **To Date Members Working Days**  $\Box$ 1 April LSG **Block Panchayat** Nemom 2015-2016 01-04-2016 08-04-2016  $\sf{s}$  $\overline{\phantom{a}}$  $30$  $\Box$  2 May LSG Grama Panchavat Arvankode 2015-2016 01-05-2016 08-05-2016  $\overline{\phantom{a}}$  $\overline{6}$  $30<sup>2</sup>$  $\Box$ 3  $\vert$  June LSG Grama Panchayat Perumkadavila 2015-2016 01-06-2016 08-06-2016  $\overline{\mathbf{5}}$  $\overline{\mathbf{6}}$  $30<sup>°</sup>$  $\Box$  4 July  $\vert$  LSG Grama Panchayat | Ottasekaramangalam 2015-2016 01-07-2016 08-07-2016  $\overline{\mathbf{5}}$ l 6  $30<sup>2</sup>$  $\Box$  5 2015-2016  $\overline{\mathbf{5}}$  $\overline{6}$  $30<sup>2</sup>$ August Miscellaneous Others-1 Kerala Bhooiala Authority 01-08-2016 01-08-2016  $\overline{\phantom{0}}$  $\Box$ September LSG Grama Panchayat Kalikkadu 2015-2016 01-09-2016 01-09-2016  $\overline{\phantom{a}}$ 30 Update Submit Exclude

<mark>23.</mark>ഓഫീസ് പ്രവർത്തനങ്ങൾക്ക് ആവശ്യമായ മന്ദഷ്യദിനങ്ങൾ ഉൾപ്പെടുത്തുന്നതിന്

[<mark>Office Works]</mark> എന്ന ലിങ്ക് ക്ലിക്ക് ചെയ്യുക

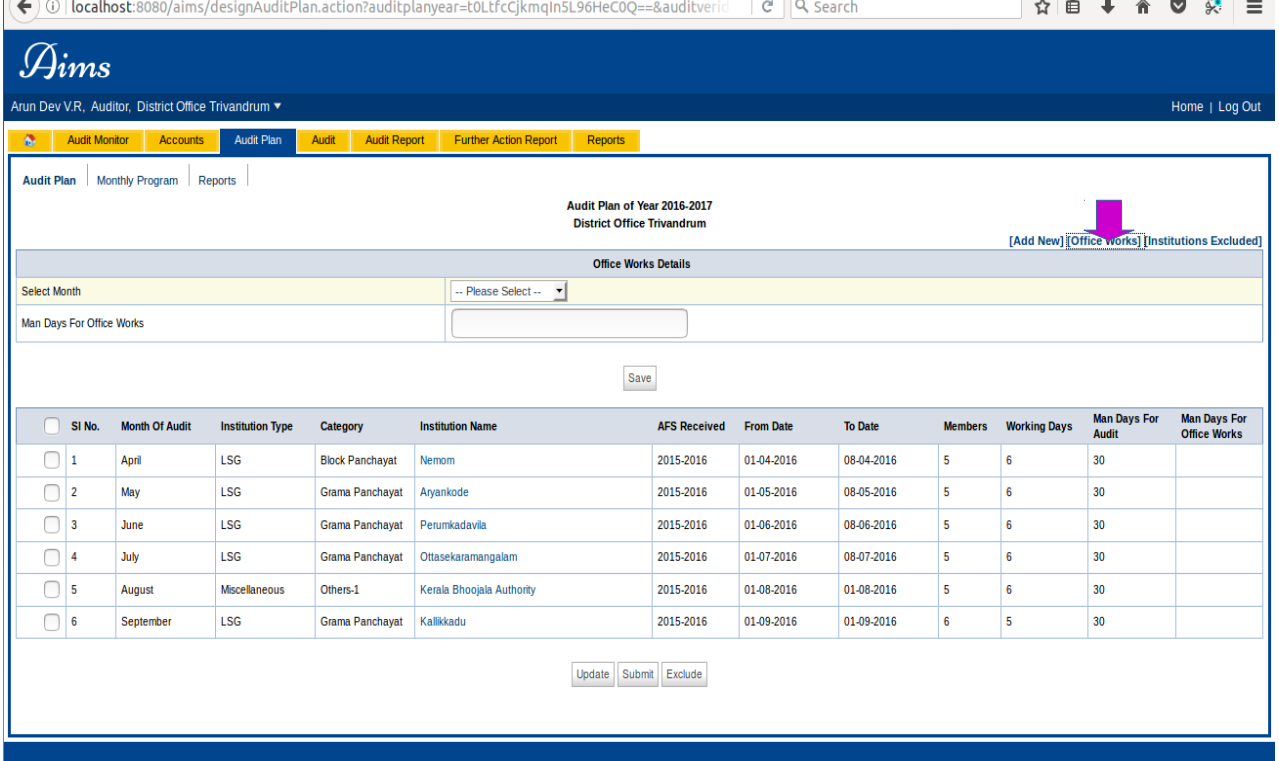

<mark>24.</mark> മാസം Select ചെയ്യുക,മനഷ്യദിനം ഉൾപ്പെടുത്തുക,Save ചെയ്യുക-Save ചെയ്യപ്പെട്ട വിവരങ്ങൾ പരിശോധിച്ച് ഉറപ്പ് വരുത്തുക

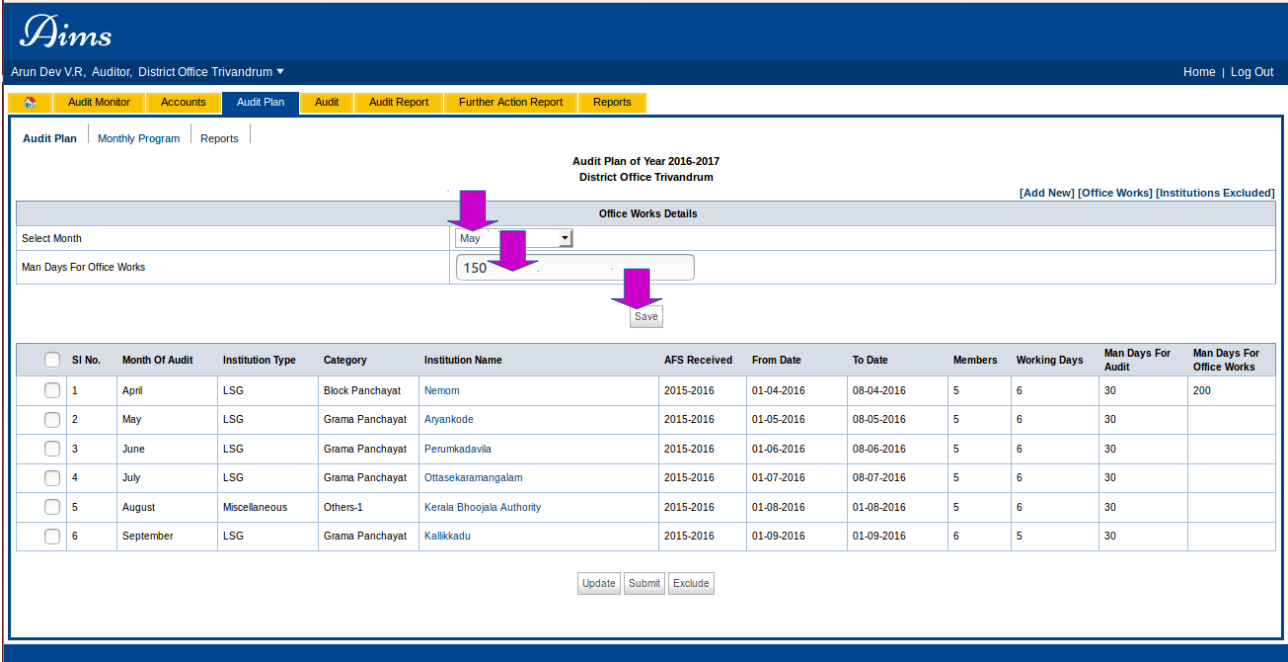

### <mark>25.</mark>ഉൾപ്പെടുത്തിയ എല്ലാ വിവരങ്ങളും പരിശോധിച്ച ശേഷം Submit ബട്ടൺ ക്ലിക്ക് ചെയ്യുക

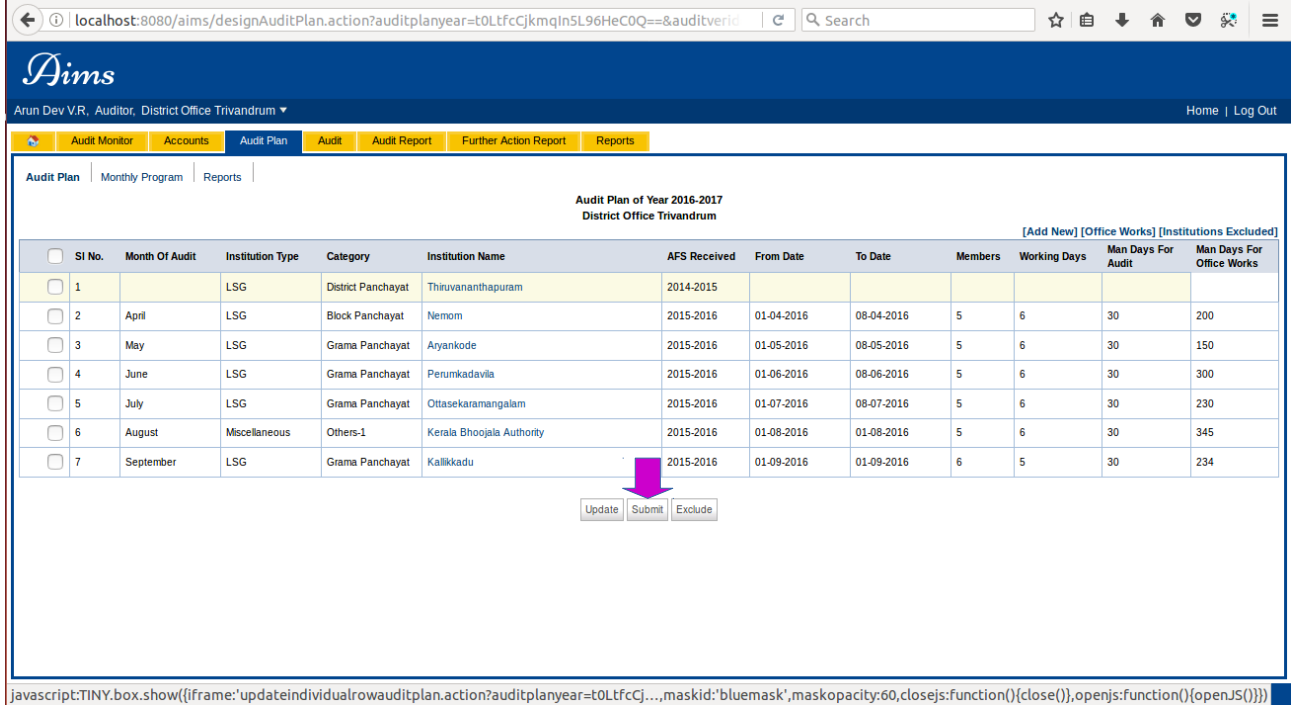

*User Manual [Up to AIMS Ver 4.4 ]*

### *Audit Information Management System [AIMS]*

### <mark>26.</mark>OK ക്ലിക്ക് ചെയ്യുക<br>I <del>∈</del>ായ lecalhest.®©®⊗/alms/designeu tutions Exclude<br>
Man Days For<br>
Office Works<br>
200<br>
150<br>
300<br>
230<br>
345<br>
234 Do To Date<br>08-04-2016<br>08-05-2016<br>08-07-2016<br>08-07-2016<br>01-08-2016 LSG<br>LSG<br>LSG<br>LSG<br>Misc April<br>May<br>June<br>July<br>Aug  $\begin{array}{c} 30 \\ 30 \\ 30 \\ 30 \\ 30 \\ 30 \\ \end{array}$ 2015-2016<br>2015-2016

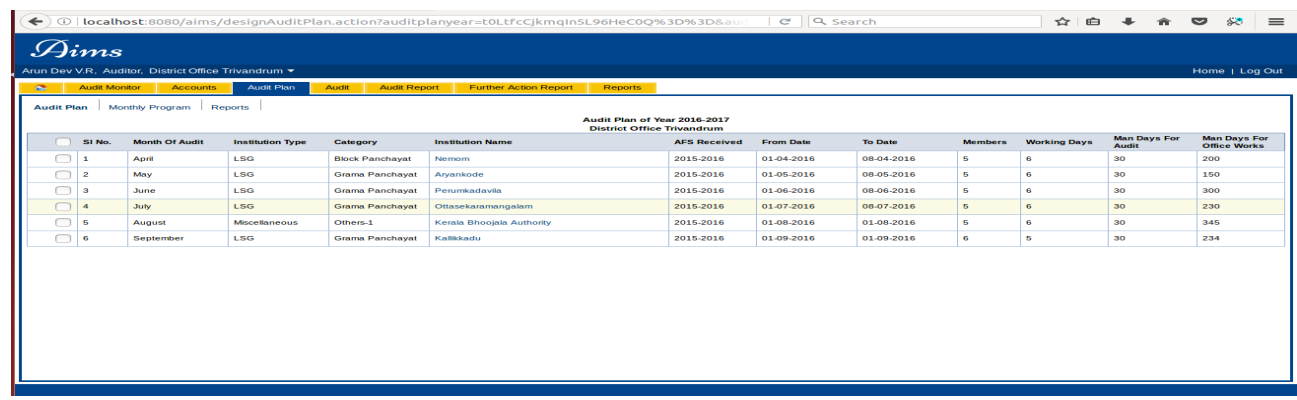

<mark>27.</mark>ഓഡിറ്റ് പ്ലാൻ Verify ചെയ്യന്നതിന് ഓഫീസ് മേധാവിയുടെ ഹോം പേജിലേക്ക് Login ചെയ്യക.

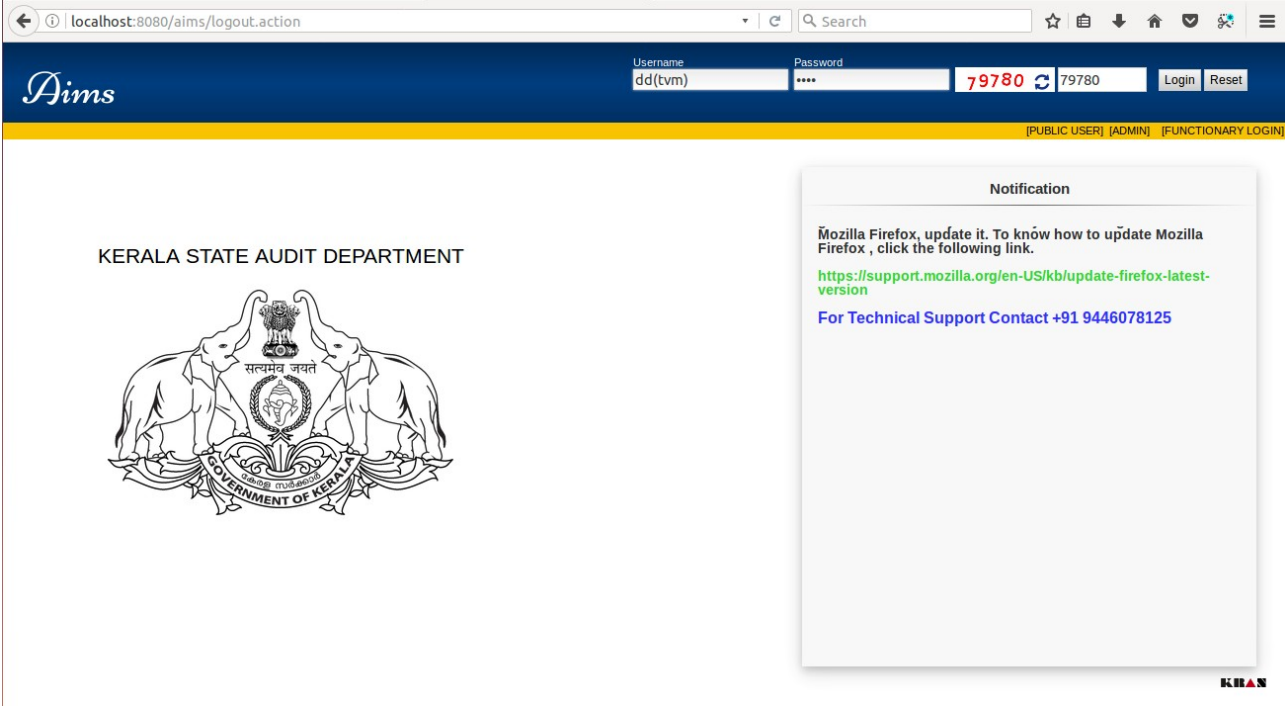

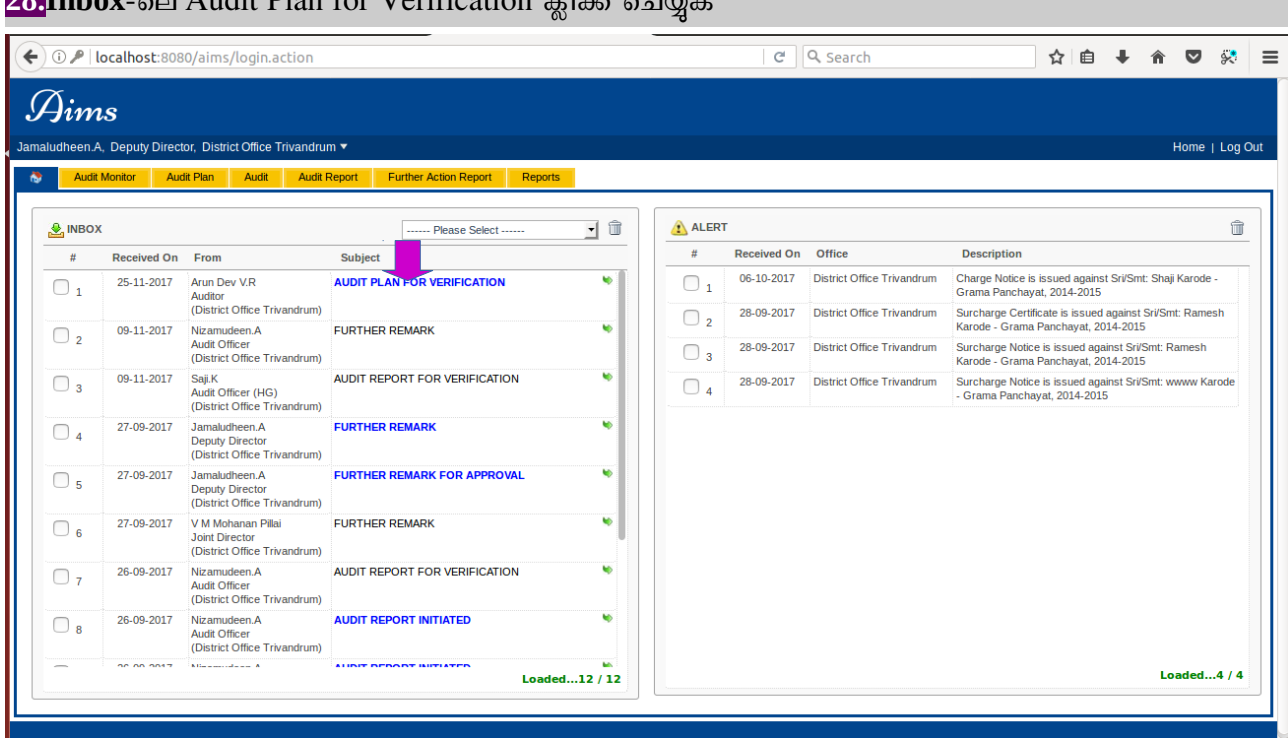

### 28.Inbox-201 Audit Plan for Verification കി. 2006

## <mark>29.</mark>Verify Button ക്ലിക് ചെയ്യുക

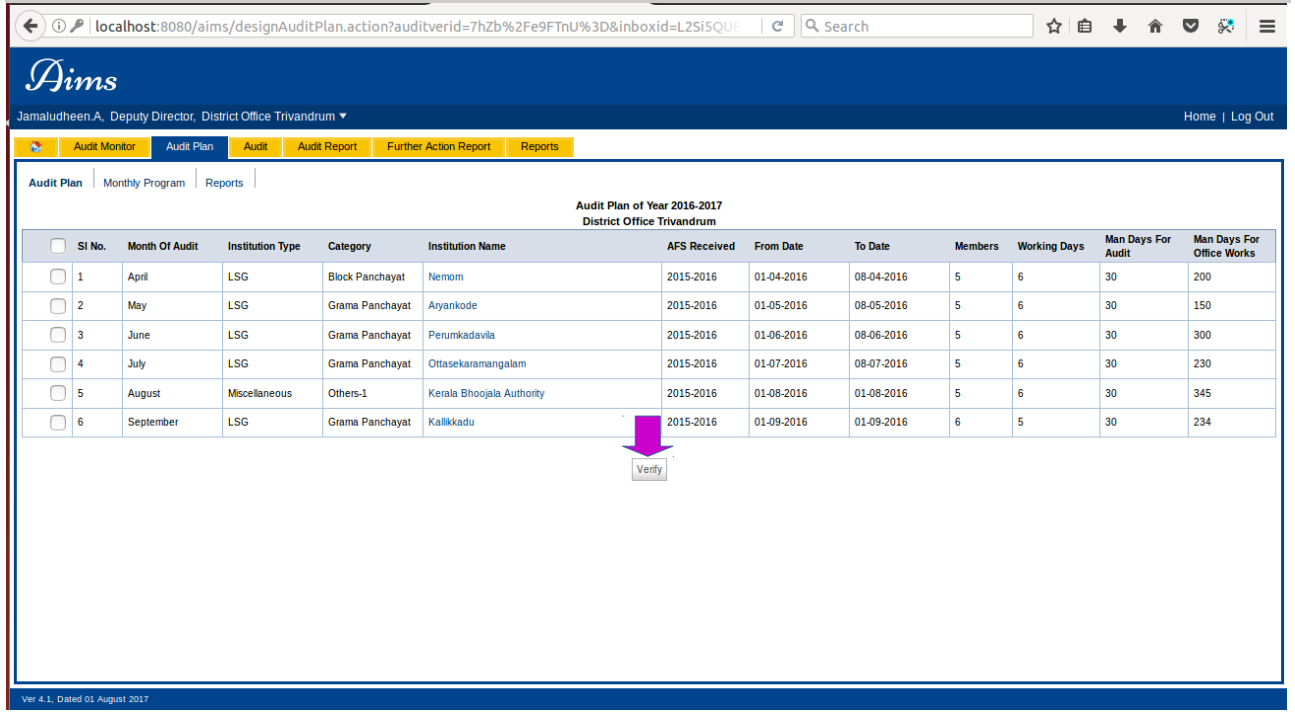

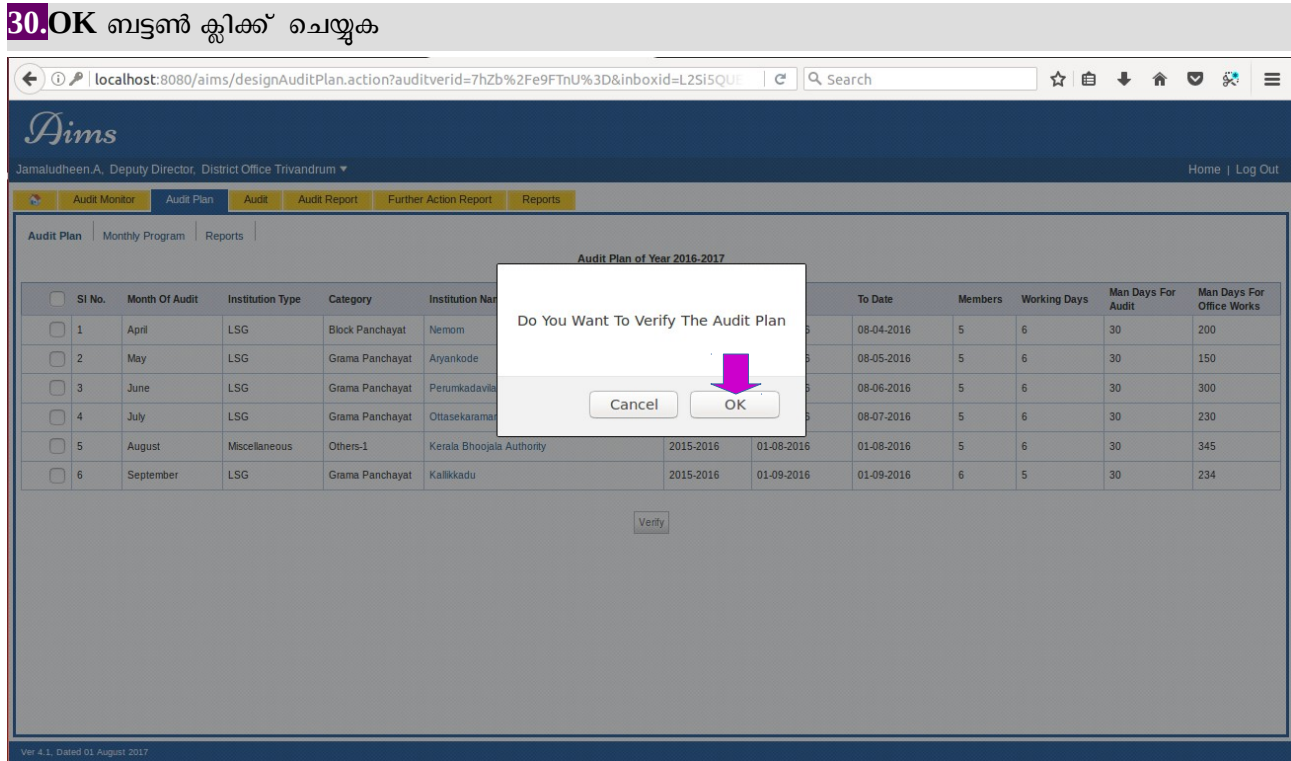

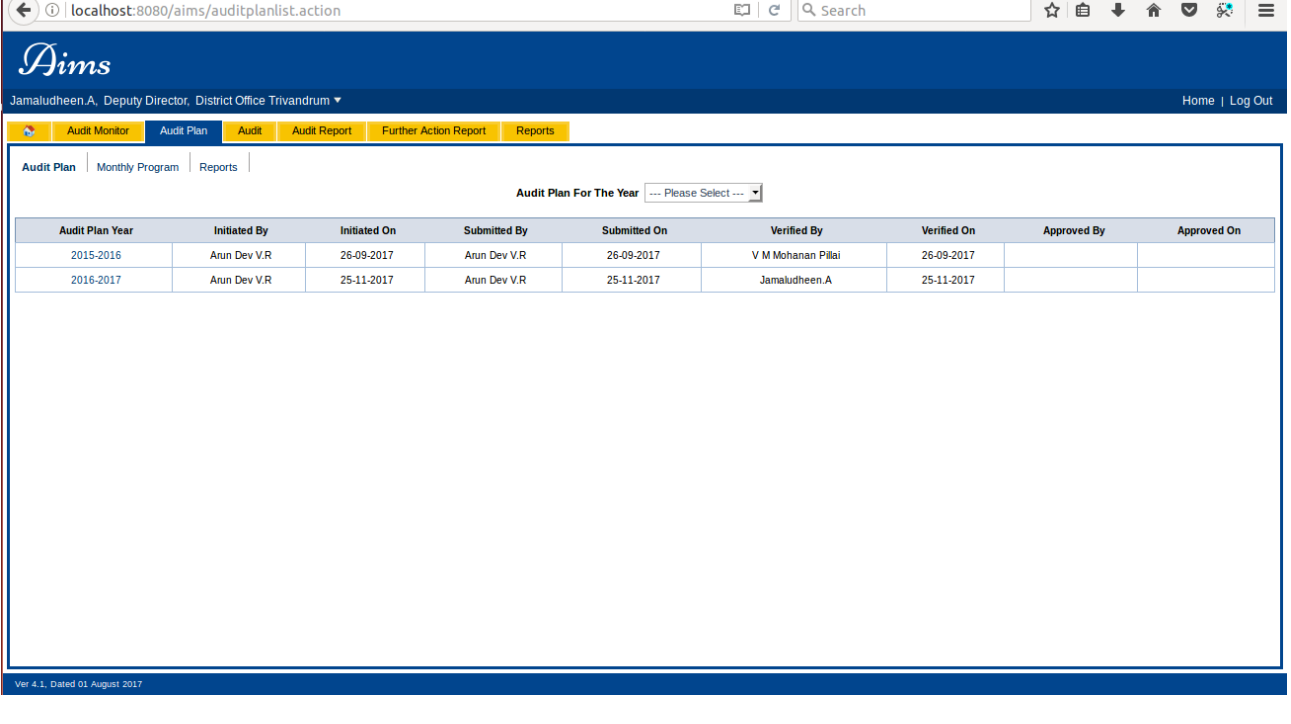

### Audit Plan Preparation Process is Completed.

 $\,$ ് $\,$ verify ചെയ്യപ്പെടുന്ന ഓഡിറ്റ് പ്ലാനകൾ Approve ചെയ്യുന്നതിനുളള പ്രിവിലേജ് എയിംസിൽ വകപ്പ് ഡയറക്ടർക്കാണ് അനവദിച്ചിട്ടുളളത്.

### മ്മാഡൃൾ  $-IV$

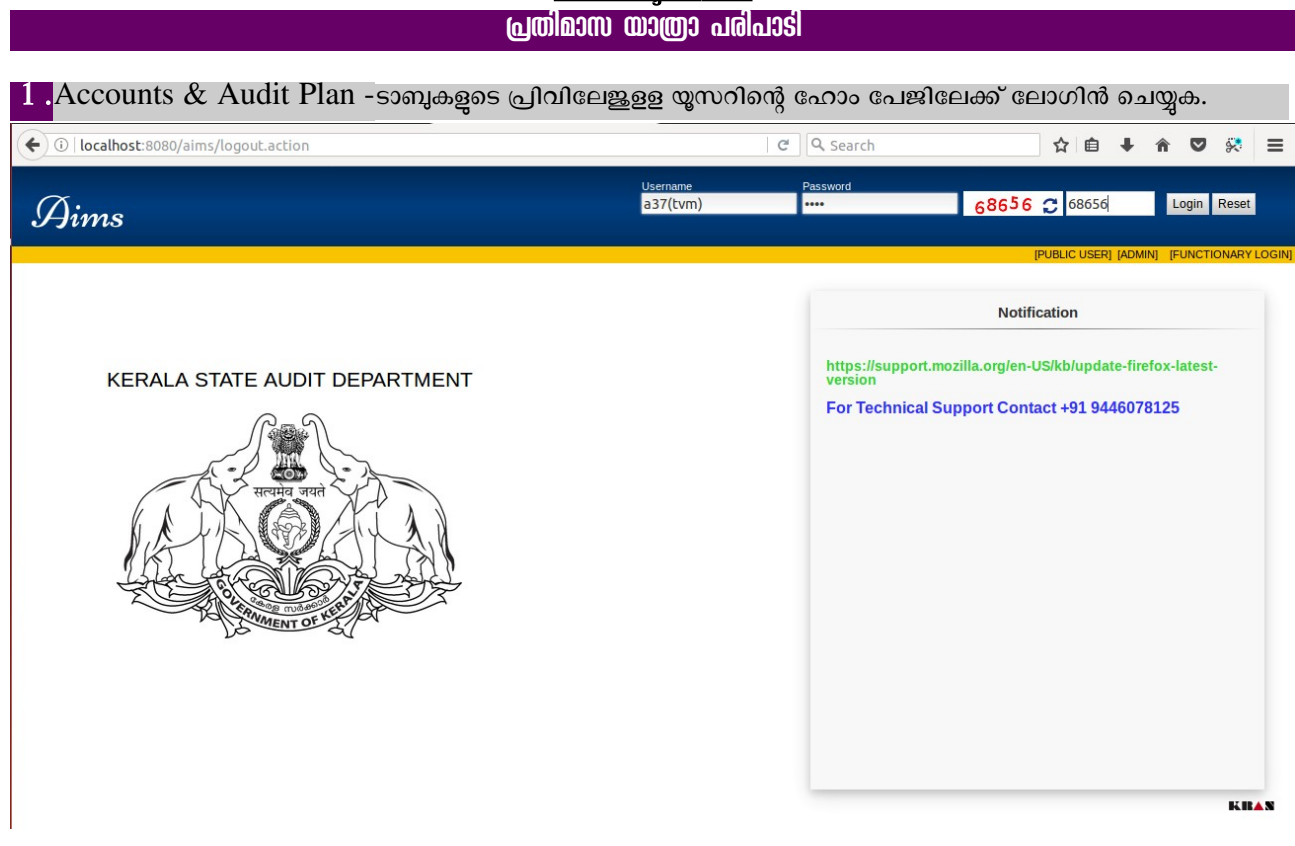

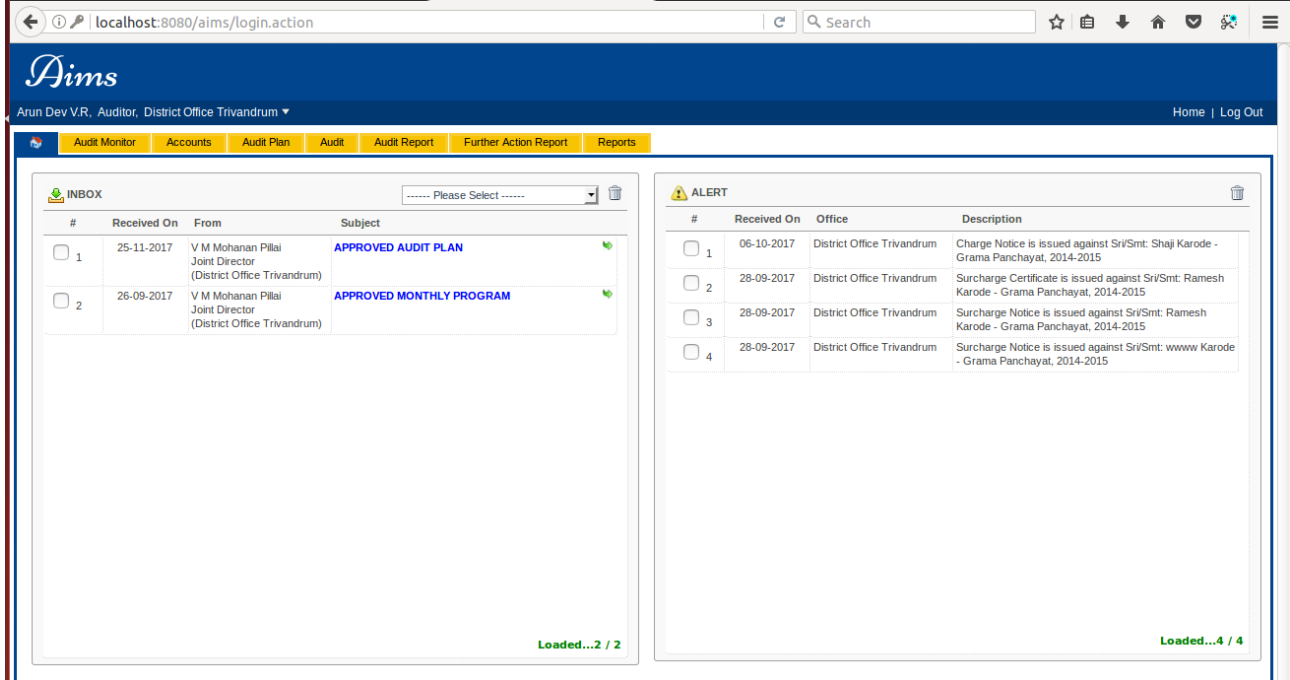

- <mark>2. Audit Plan</mark> -ടാബ് ക്ലിക്ക് ചെയ്യുക
- **3. Monthly Program** -ലയങജ് കയകജ് ടചെയ്യുക

4. Monthly Program for the Year സെലക്ട് ചെയ്യുക & Month ക്ലിക്ക് ചെയ്യുക

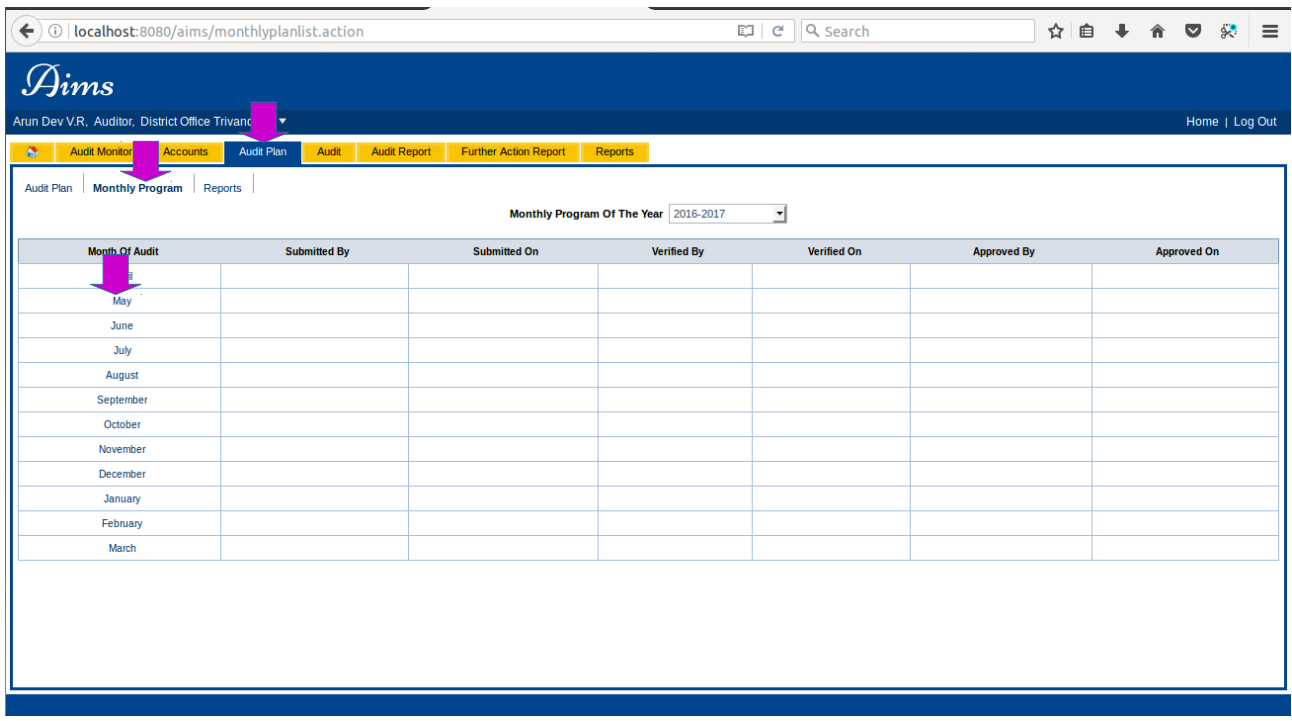

### <mark>5. [Add New]</mark> ലിങ്ക് ക്ലിക്ക് ചെയ്യുക.

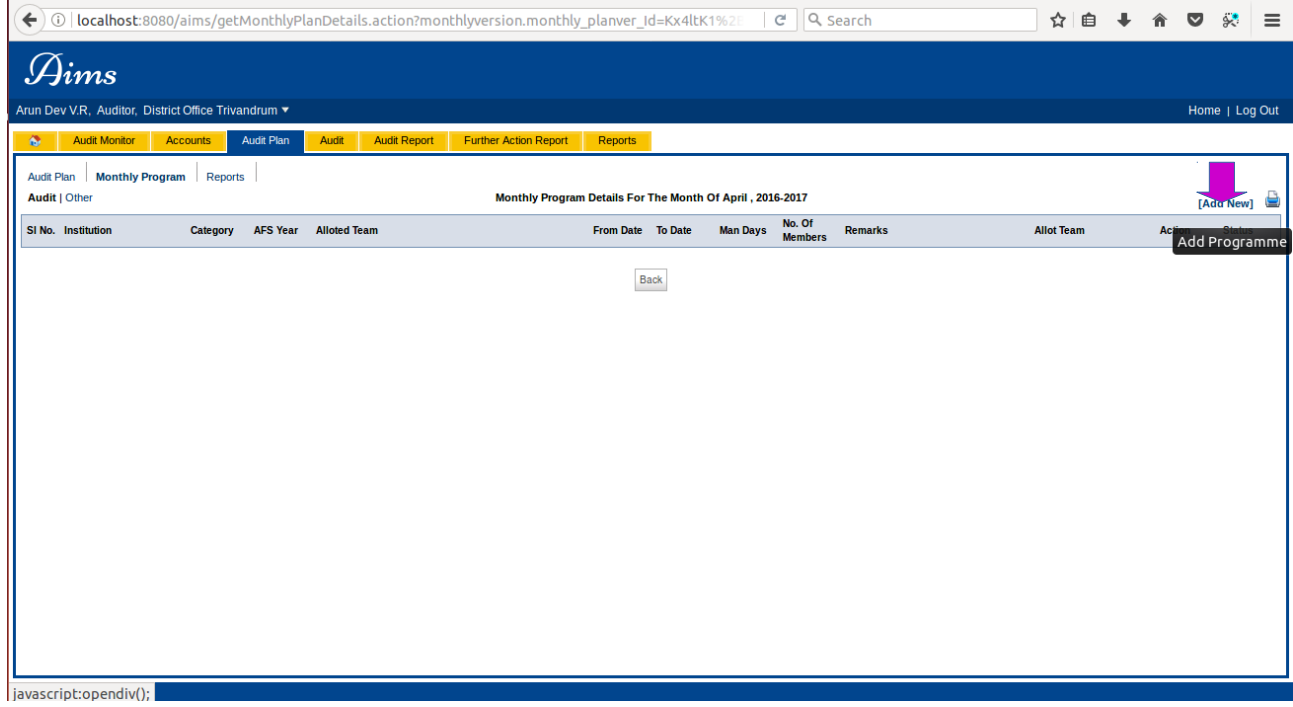

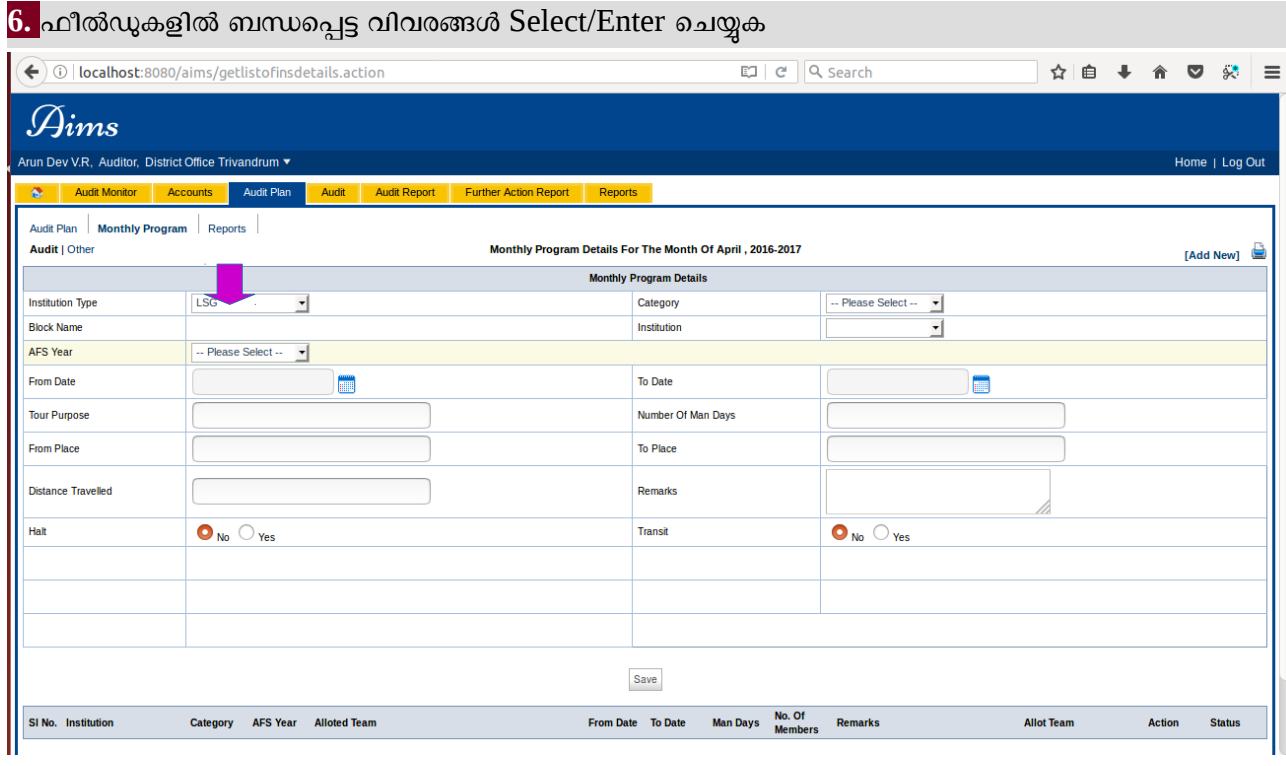

### **7.** Institution Type ,Category ,Institution etc...

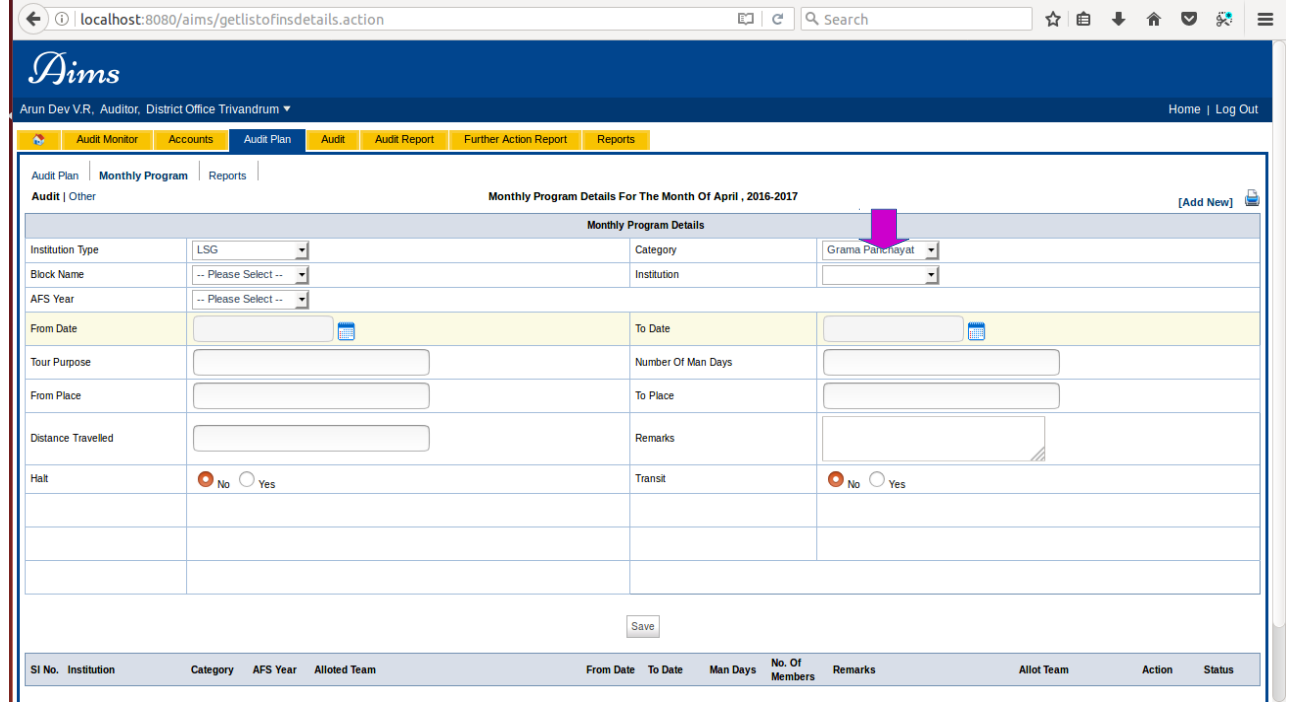

### \*\*To include an Institution in Monthly Program - AFS Should be in Accepted status.

[Ensure the AFS status,before including an institution in Monthly program.In the case of LSGI's 'accepted' status to be enabled only after the receival of AFS through e- submission & it's verification process.For miscellaneous Institutions -select AFS status 'accepted' ,after the receival of AFS manually]

#### Accounts somne **AFS Details-ലെ Institution Name-**ന്റെ ലിങ്ക് ക്ലിക്ക് ചെയ്യുക.  $\leftarrow$ O localhost: ietInstutionsetupDetailsforafs.actic  $\overline{c}$ Q Search ☆自→ 俞 ▽ 彩  $\equiv$  $\mathscr{A_{ims}}$ Arun Dev V.R, Auditor, District e Trivandrum **v** Home | Log Out AFS Year 2015-2016 AFS Status ... Please Select ... " **AES Details** AFS Not Received Institutions | Institution AFS Report SI<sub>N</sub> **Institution Type** Category **Institution Name AFS Year Received On Accepted On AFS Status View AFS**  $150$ **Block Panchavat** 2015-2016 14-06-2016 14-06-2016 Accepted **IView AFSI**  $\overline{\text{LSG}}$ **Block Panchayat** 2015-2016 14-06-2016 14-06-2016 Accepted [View AFS] LSG Grama Panchayat 2015-2016 14-06-2016 14-06-2016 Accepted [View AFS] An LSG Grama Panchayat Kallikkadu 2015-2016 14-06-2016 14-06-2016 Accepted [View AFS]  $\overline{1}$  sc Grama Panchayat Ottasekaramangalam 2015-2016 14-06-2016 14-06-2016 Accepted [View AFS] LSG Grama Panchayat Perumkadavila 2015-2016 14-06-2016 14-06-2016 Accepted [View AFS] Miscellaneous Others-1 District Sports Council, Thiruvananthapuram 2015-2016 14-06-2016 14-06-2016 Accepted **IView AFSI** Miscellaneous Others-1 Kerala Bhoojala Authority 2015-2016 **Accounts Expected** [View AFS] **Miscellaneous** Others-1 .<br>Kerala Dental Council 2015-2016 **Accounts Expected** [View AFS] **MBS Youth Quare** 2015-2016 [View AFS] 10 Miscellaneous Others-1 **Accounts Expected**  $\overline{11}$ Miscellaneous Others-1 PK Parameswaran Nair Memorial Trust 2015-2016 Accounts Expected [View AFS]

B.AFS Status -Accepted select ചെയ്യക, Accounts Details -ലെ ബന്ധപ്പെട്ട മറ്റ് വിവരങ്ങൾ Enter ടചെയ്യുക Save ടചെയ്യുക

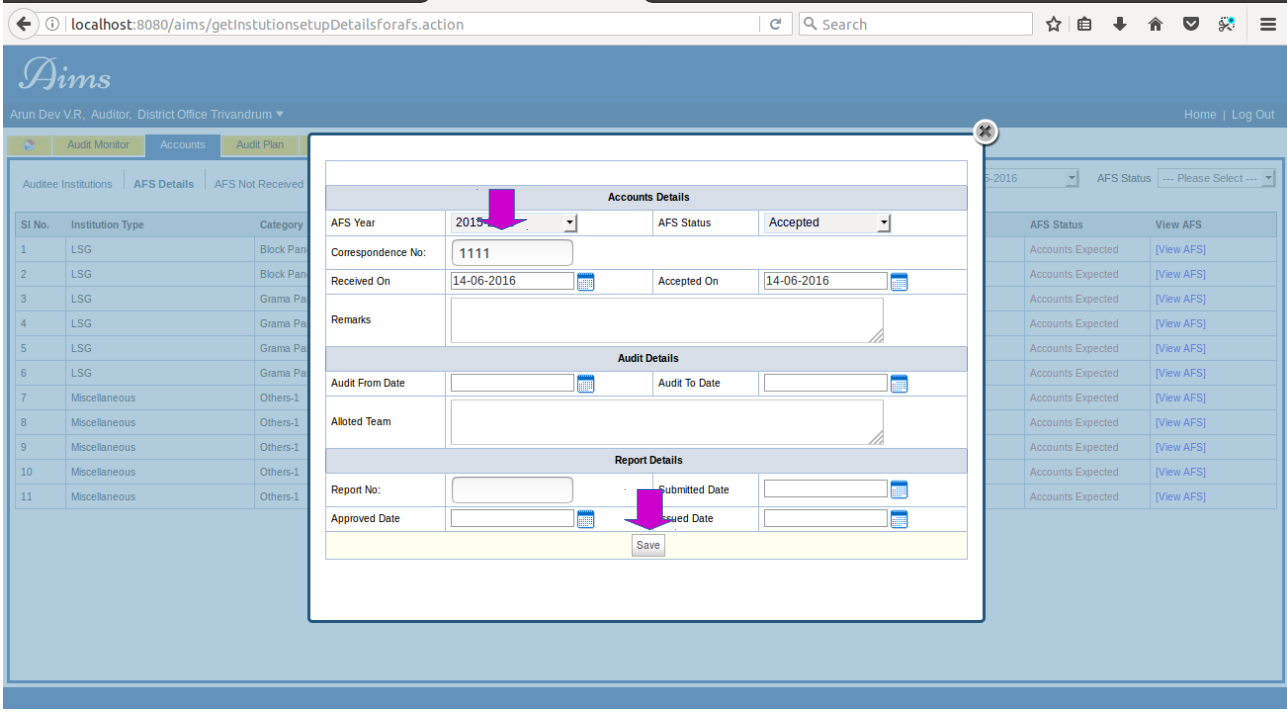

<mark>9.</mark>Institution Type ,Category ,Institution etc... ഇടങ്ങിയ യാത്രാപരിപാടിയുമായി ബന്ധപ്പെട്ട മറ്റ് വിവരങ്ങൾ Enter/Select ചെയ്ത് Save ചെയ്യുക.

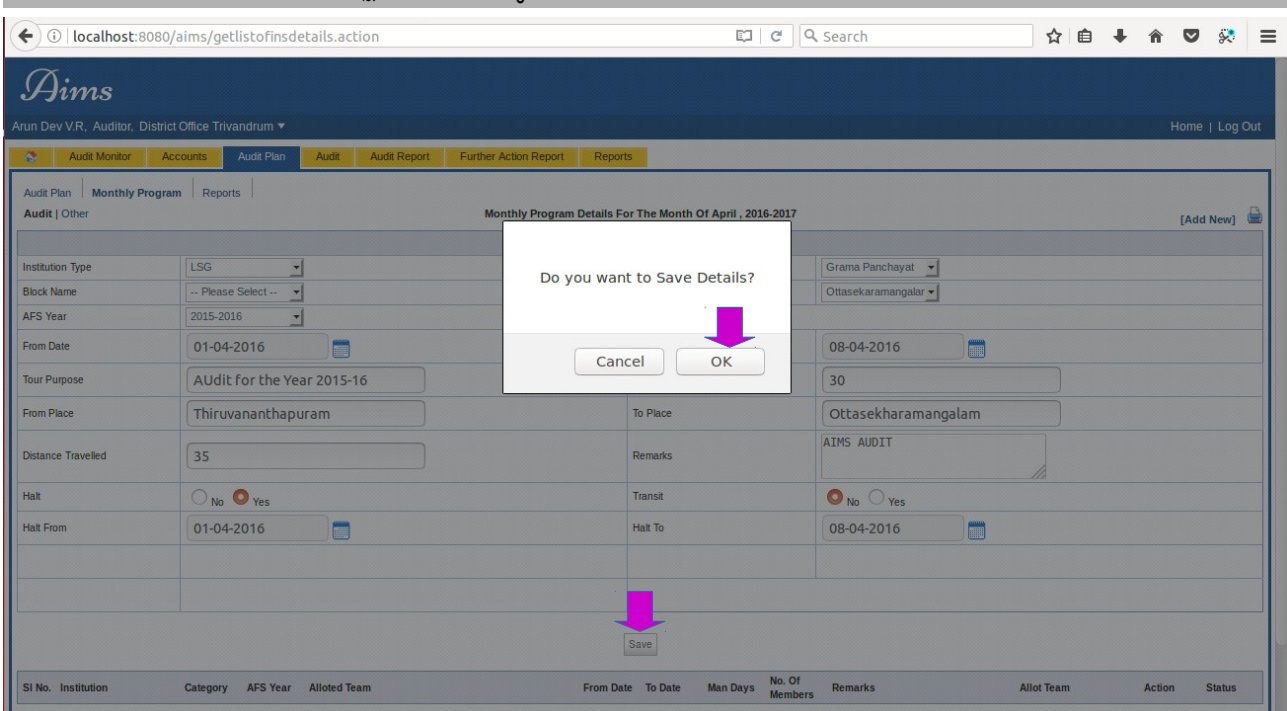

<mark>10</mark> .Save ചെയ്ത വിവരങ്ങൾ പരിശോധിച്ച് ഉറപ്പ് വരുത്തുക, ഓഡിറ്റ് ബാച്ചിനെ Allot ചെയ്യന്നതിന് Allot Team -ലിങ്ക് ക്ലിക്ക് ചെയ്യുക.

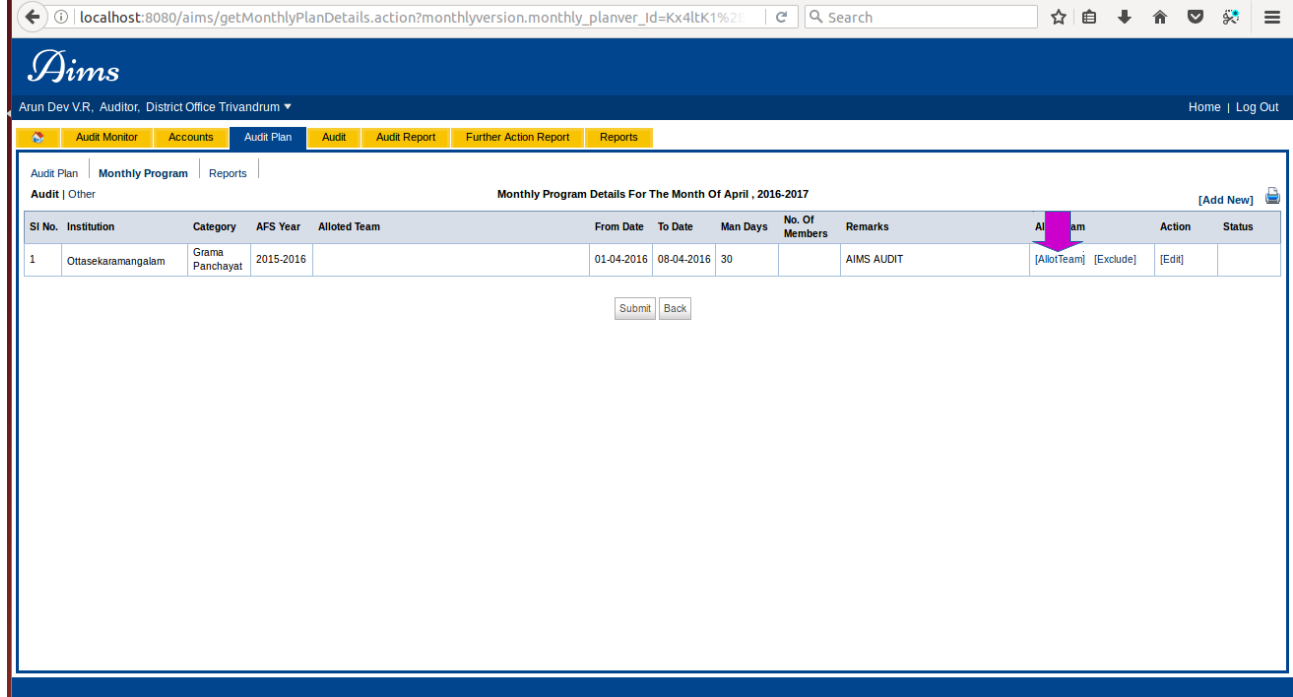

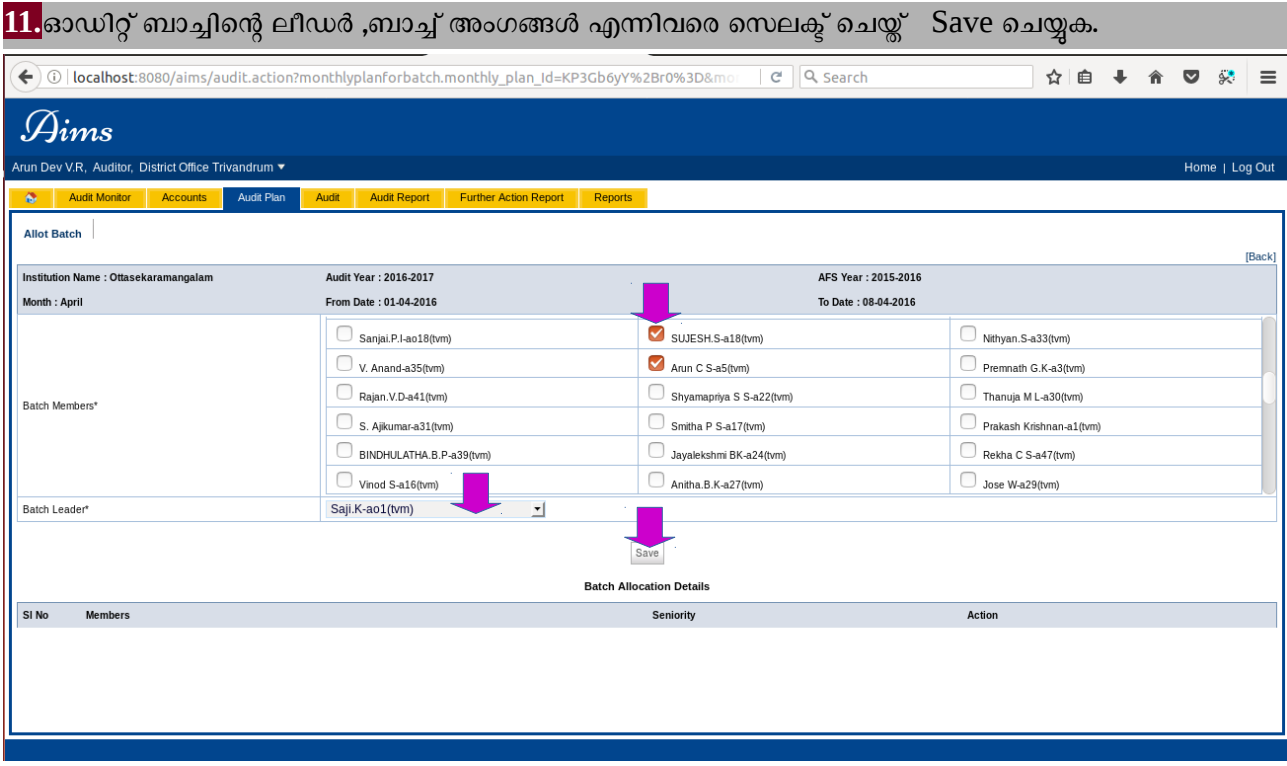

12.<sub></sub>ഉദ്യോഗസ്ഥരുടെ Designation Hierarchy അനുസരിച്ച് (ആവശ്യമെങ്കിൽ) ക്രമീകരിച്ച ശേഷം Submit ബട്ടൺ ക്ലിക്ക് ചെയ്യുക.

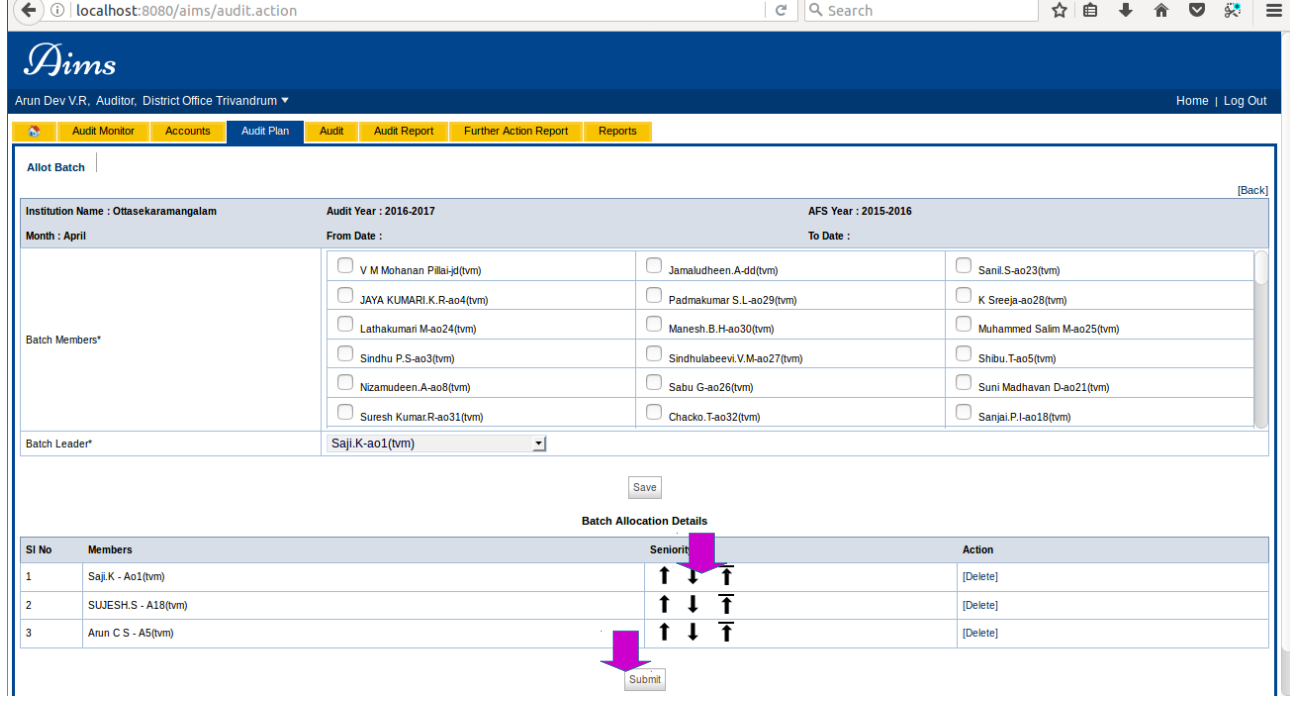

<mark>13 .</mark>പ്രസ്തത മാസം ഓഡിറ്റ് ചെയ്യുവാനളള എല്ലാ ഓഡിറ്റീ സ്ഥാപനങ്ങളെയും ഇപ്രകാരം ഉൾപ്പെടുത്തിയ ശേഷം Submit ബട്ടൺ Click ചെയ്ത് Monthly Program സബ്മിറ്റ് ചെയ്യുക.

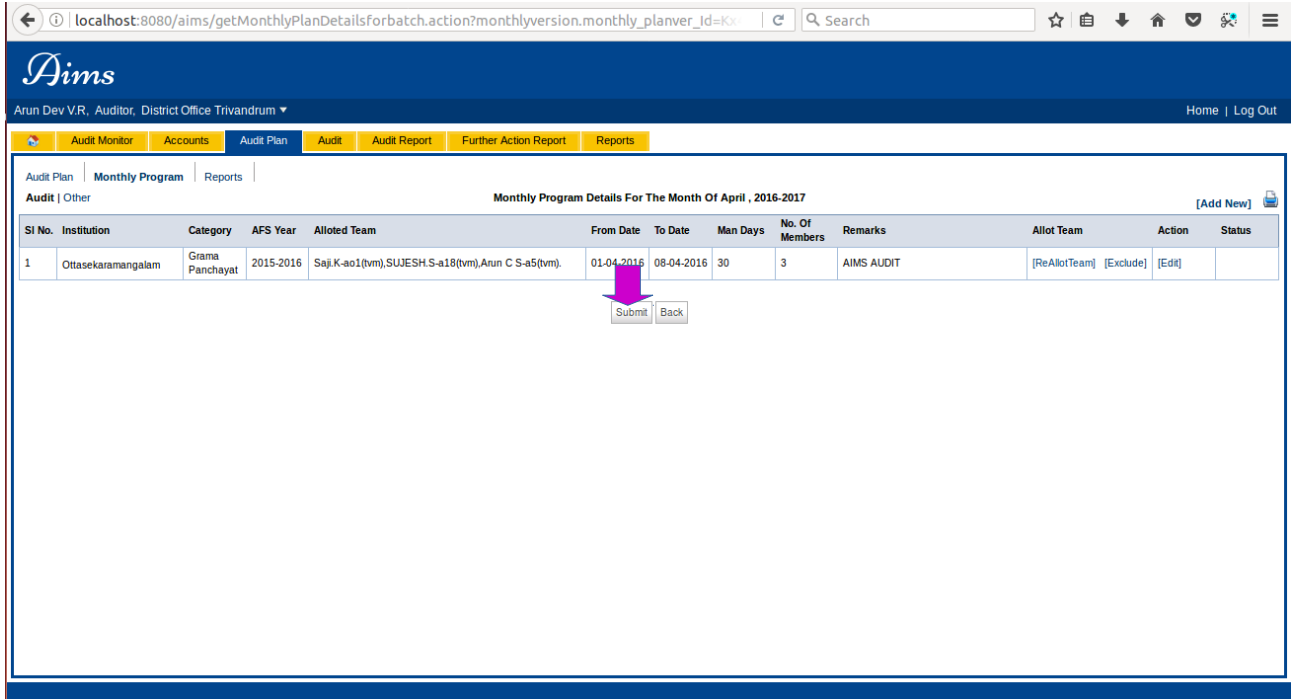

### <mark>ം</mark> OK ബട്ടൺ Click ചെയ്യുക

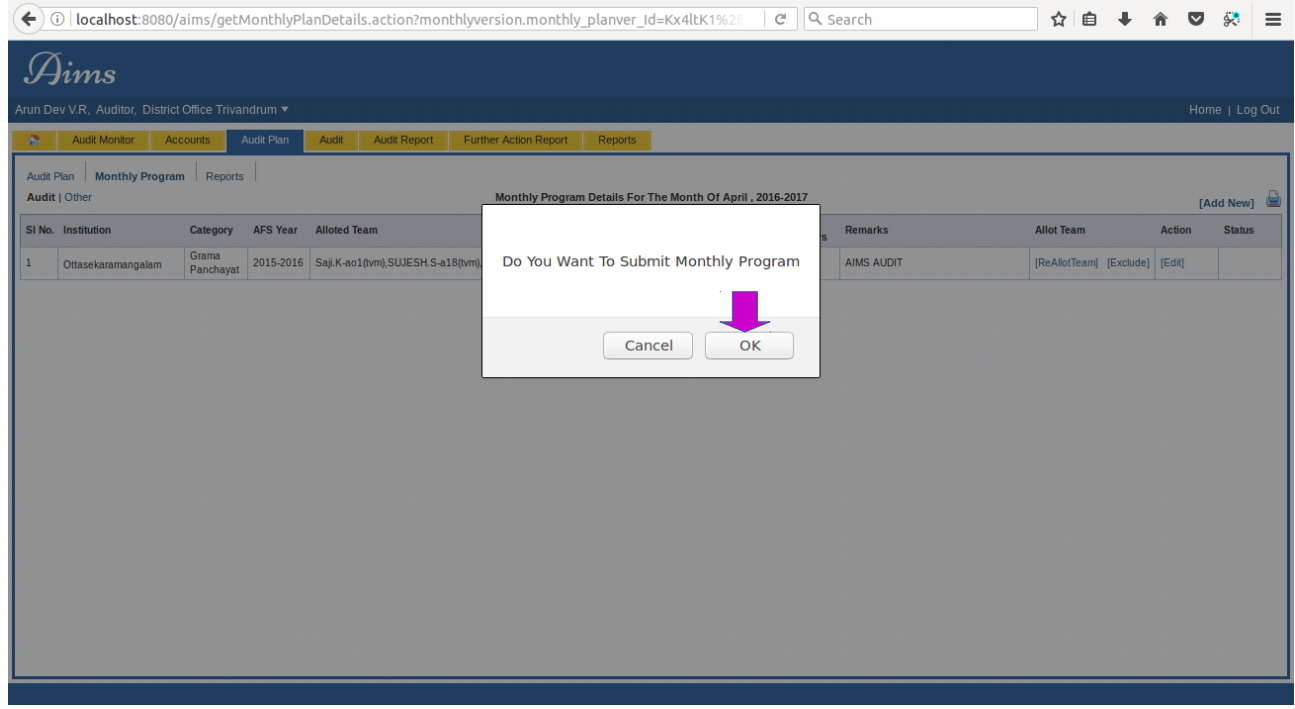

### Submit ചെയ്ത Monthly Program, submitted Date എന്നിവ View ചെയ്യുക... ← 0 | localhost:8080/aims/monthlyplanlist.action?monthlyversion.year\_Of\_plan=t0LtfcCjkmqIn5L96He ▼ Eコ | a | Q Search ☆ 自 ↓ 合 ▽ ☆ 三  $\mathcal{A}$ ims Arun Dev V.R, Auditor, District Office Trivandrum ▼ Home | Log Out Audit Monitor | Accounts | Audit Plan Audit | Audit Report | Further Action Report | Reports Audit Plan | Monthly Program | Reports | Monthly Program Of The Year 2016-2017  $\mathbf{r}$ **Month Of Audit Submitted By Submitted On Verified By** Verified On **Approved On Approved By** April Arun Dev V.R 25-11-2017 May June July August **Septembe** October November December January February March

14. Submit ചെയ്യപ്പെട്ട Monthly Program *Verification* പ്രിവിലേജുളള User ന്റെ ലോഗിനിലെ Inbox -ൽ കാണക-Monthly program for Verification ക്ലിക്ക് ചെയ്യുക.. [\*for District Audit Offices -in Deputy Director's login]

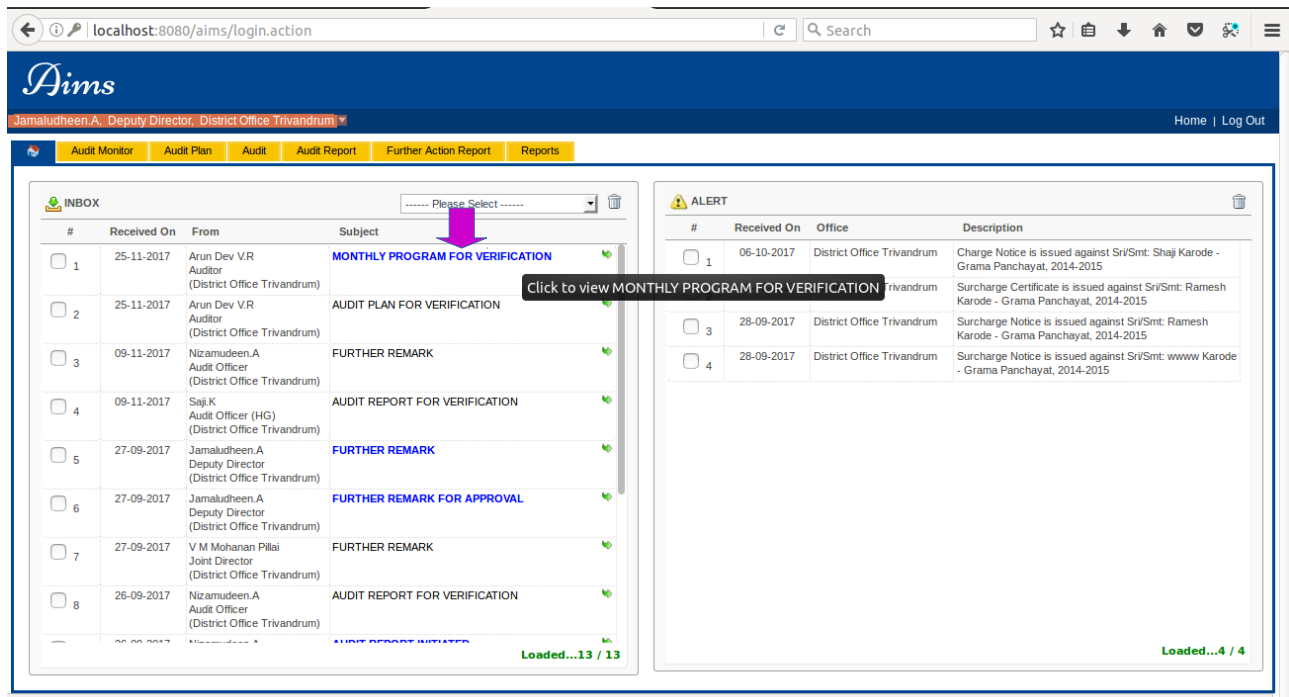

localhost:8080/aims/getMonthlyPlanDetails.action?inboxid=X9EqKc/8Qx8=&monthlyversio...ion.month\_Of\_Plan=I7zcFScHdDQ=&monthlyversion.year\_Of\_plan=t0LtfcCjkmqIn5L96HeC0Q==

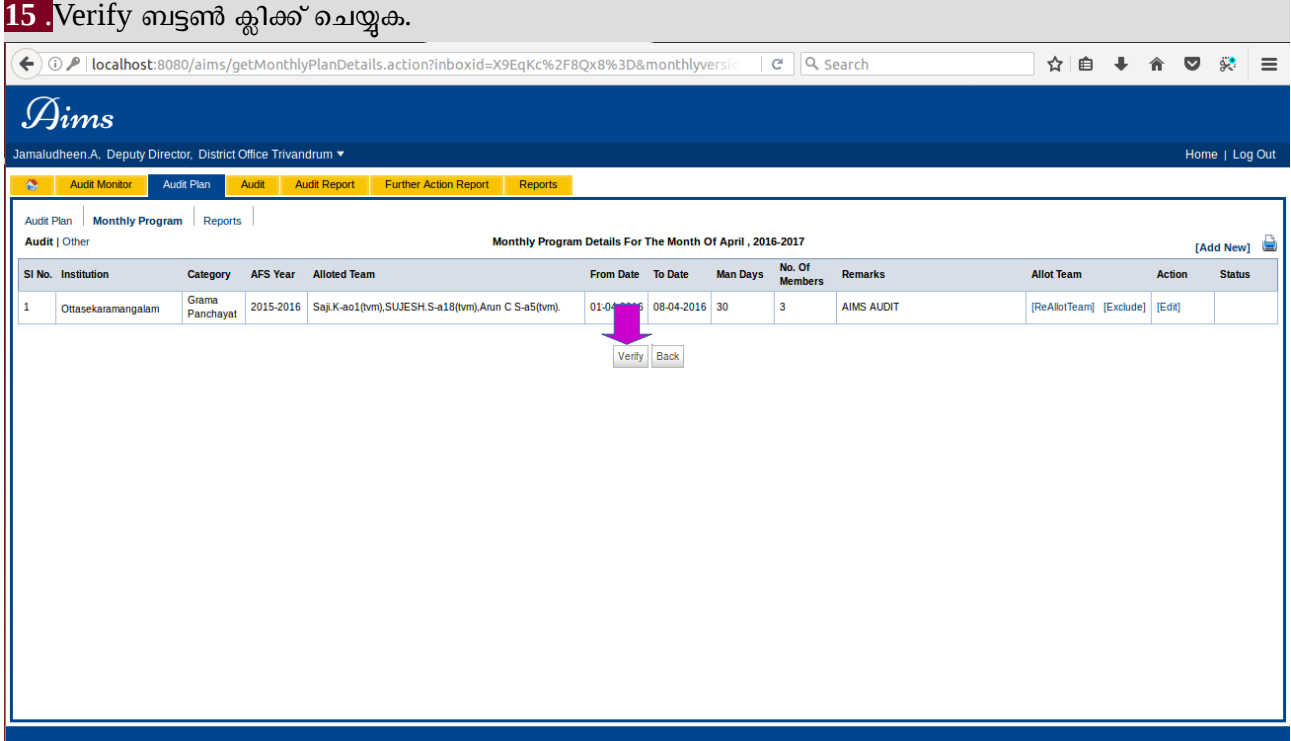

### OK ബട്ടണ് Click ടചെയ്യുക

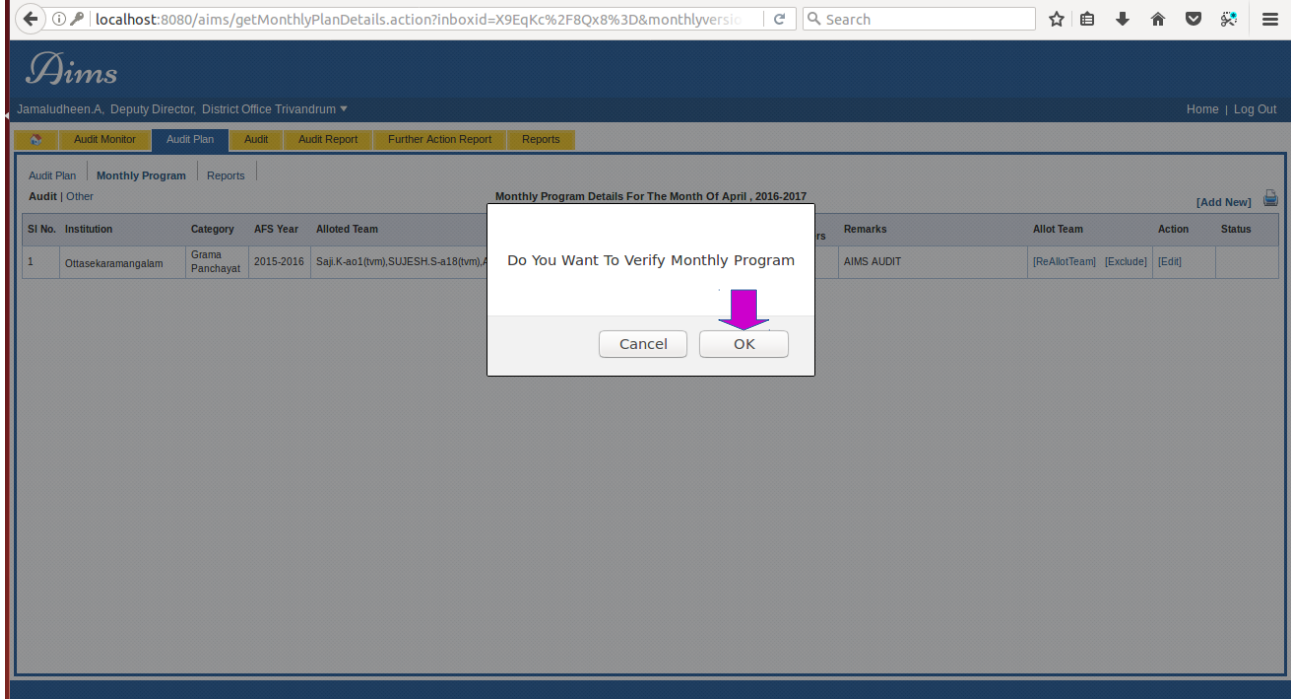

### <mark>ം Verify ചെയ്യപ്പെട്ട Monthly Program, Verified Date എന്നിവ View ചെയ്യുക...</mark>

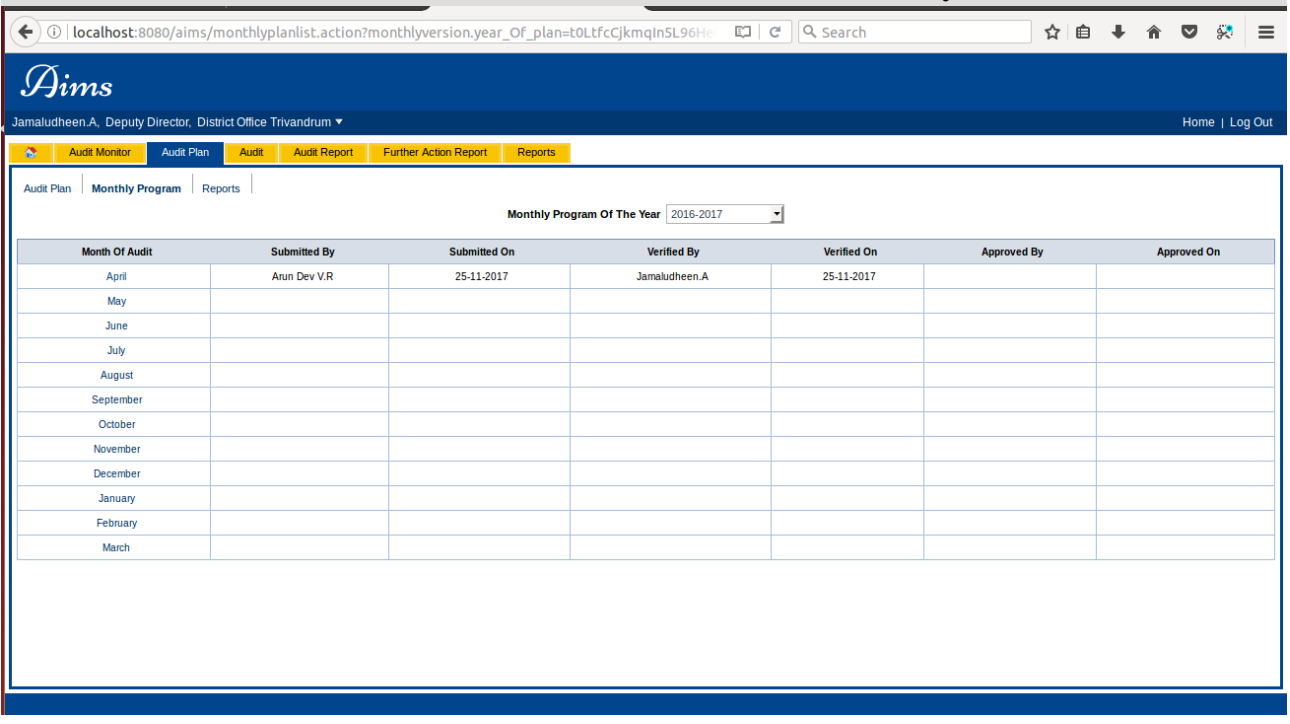

16. Verify ചെയ്യപ്പെട്ട Monthly Program *Approval* പ്രിവിലേജുളള User ന്റെ ലോഗിനിലെ Inbox -ൽ കാണക-**Monthly program for Approval** ക്ലിക്ക് ചെയ്യുക.. *[\*for District Audit Offices -in Senior* Deputy Director/Joint Director's login]

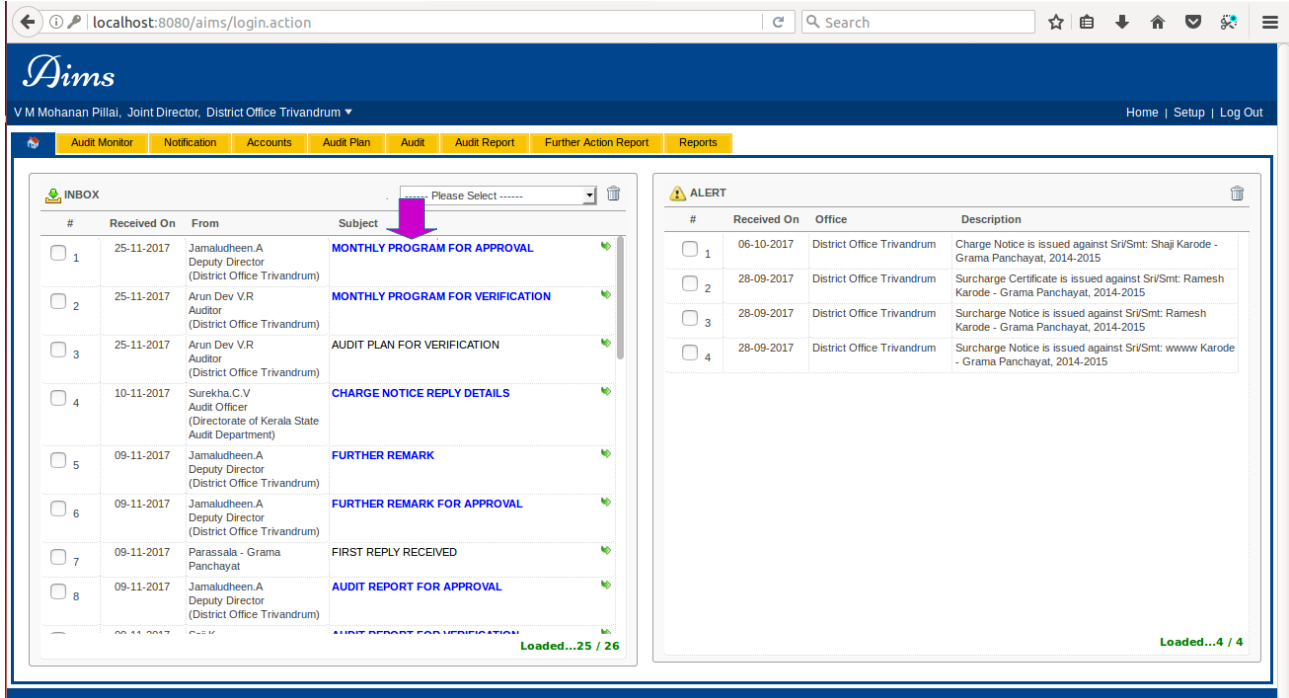

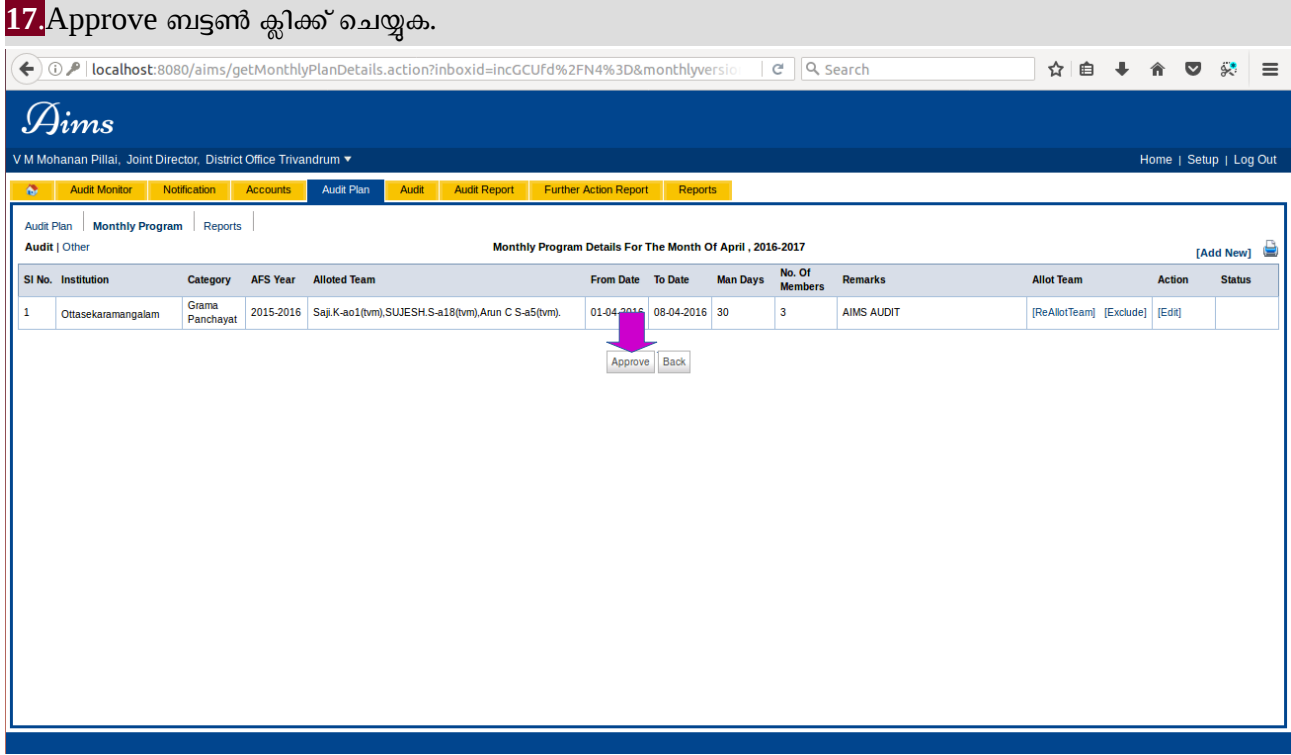

# OK ബട്ടണ് Click ടചെയ്യുക

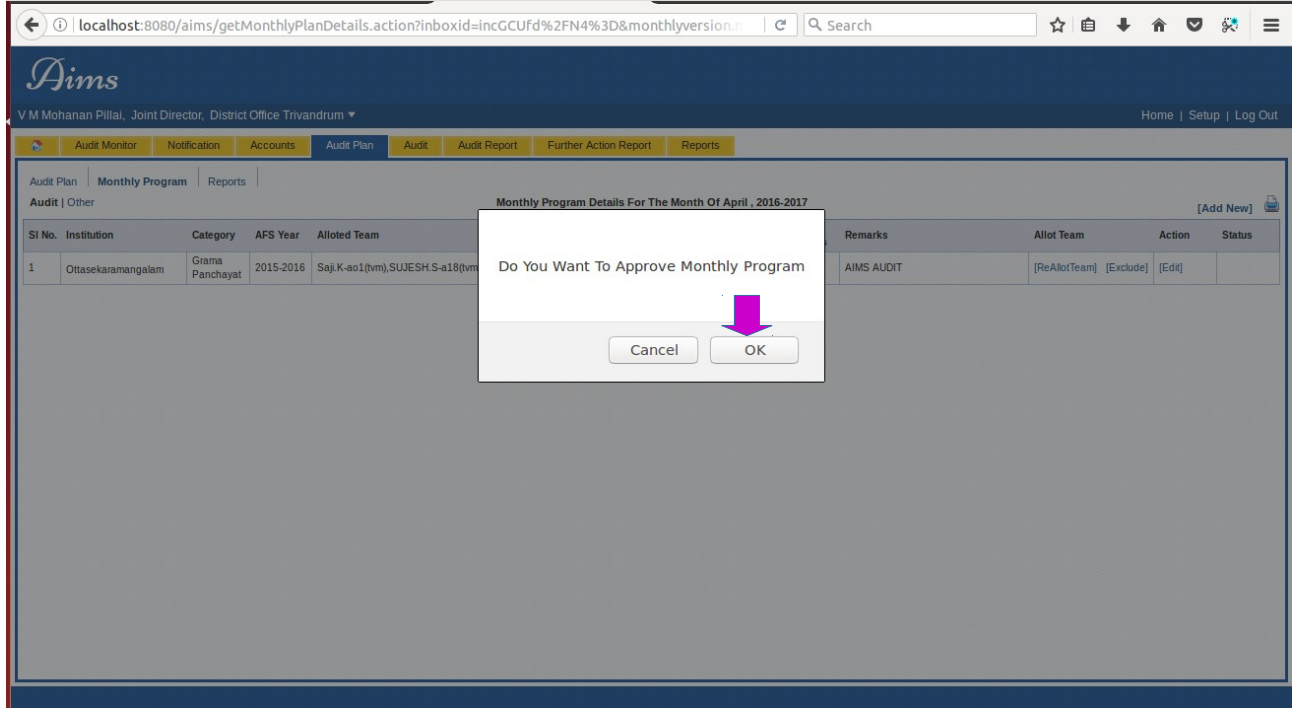

### Approve ചെയ്യപ്പെട്ട Monthly Program, Approved Date എന്നിവ View ചെയ്യുക...

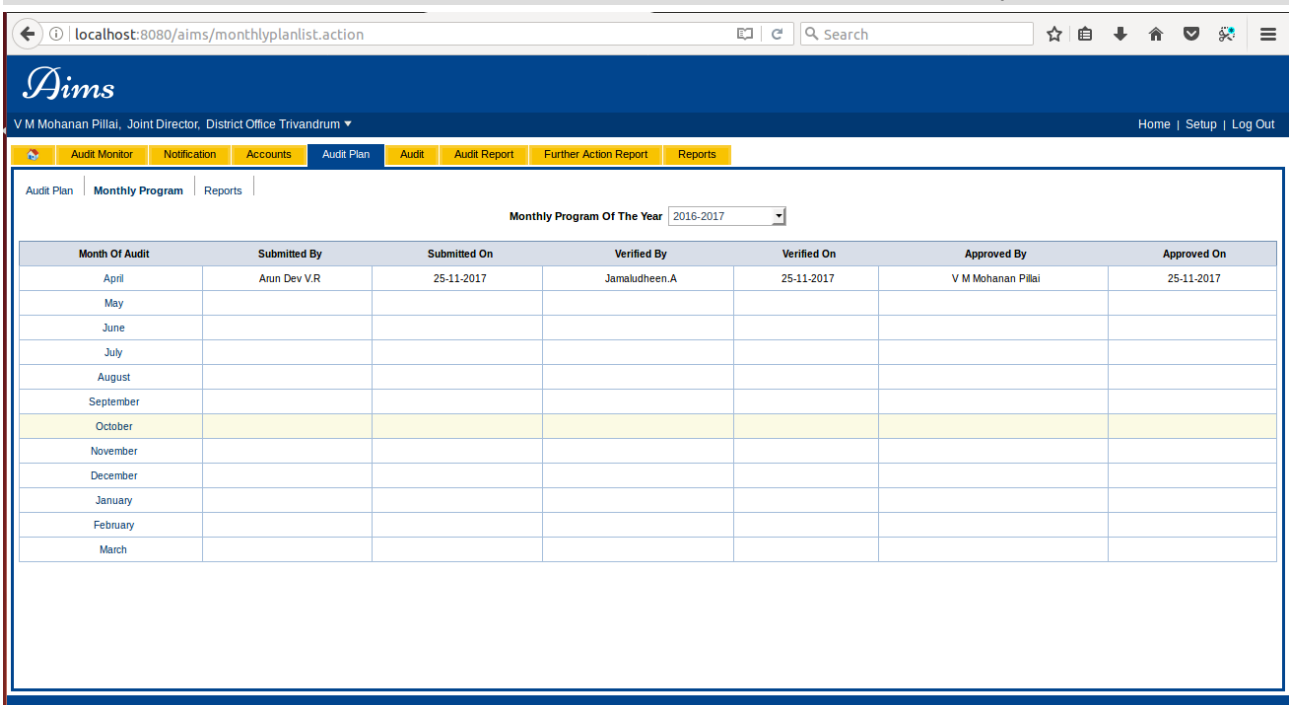